Host OS: Mac OS X OS Version: 10.10.4 OS Arch: x86\_64

JRE Version: 1.7.0\_80 JRE Vendor: Oracle Corporation JRE Home: /Library/Java/JavaVirtualMachines/jdk1.7.0\_80.jdk/Contents/Home/jre

Appcelerator Studio Version: 4.0.0.201505191725 Install Directory: file:/Applications/Appcelerator Studio/ Workspace Directory: file:/Users/Lamar/ VM Arguments: -Xms128m -Xmx1024m -XX:MaxPermSize=256m -Xverify:none -Declipse.p2.unsignedPolicy=allow -Declipse.log.size.max=10000 -Declipse.log.backup.max=5 -Dtitanium.moduleListUrl=http://preview.appcelerator.com/360/modules.json -Dfile.encoding=UTF-8 -Xdock:icon=../Resources/titanium.icns -XstartOnFirstThread -Dorg.eclipse.swt.internal.carbon.smallFonts -Djava.class.path=/Applications/Appcelerator Studio/AppceleratorStudio.app/Contents/

MacOS//../../../plugins/org.eclipse.equinox.launcher\_1.3.0.v20140415-2008.jar

Language: en\_US

Test Service Module Required version: 7732.313. Is Installed: false Test Service Host/URL: http://cloudtest.360.appcelerator.com/concerto/touchtest Test Service Server Endpoint URL: http://cloudtest.360.appcelerator.com/concerto ACS App URL: null ACS Login URL: null

XCode Version: 6.3.2

iOS Info Output

{"ios":{"selectedXcode":{"selected":true,"sdks":["8.3"],"supported":true,"path":"\/ Applications\/Xcode.app\/Contents\/Developer","xcodeapp":"\/Applications\/ Xcode.app","executables":{"libtool":"\/Applications\/Xcode.app\/Contents\/Developer\/ Toolchains\/XcodeDefault.xctoolchain\/usr\/bin\/libtool","lipo":"\/Applications\/Xcode.app\/ Contents\/Developer\/Toolchains\/XcodeDefault.xctoolchain\/usr\/bin\/lipo","otool":"\/ Applications\/Xcode.app\/Contents\/Developer\/Toolchains\/XcodeDefault.xctoolchain\/ usr\/bin\/otool","xcodebuild":"\/Applications\/Xcode.app\/Contents\/Developer\/usr\/bin\/ xcodebuild","clang":"\/Applications\/Xcode.app\/Contents\/Developer\/Toolchains\/ XcodeDefault.xctoolchain\/usr\/bin\/clang","clang\_xx":"\/Applications\/Xcode.app\/ Contents\/Developer\/Toolchains\/XcodeDefault.xctoolchain\/usr\/bin\/clang++"},"sims": ["8.3"],"build":"6D2105","version":"6.3.2"},"certs":{"wwdr":true,"keychains":{"\/Library\/

Keychains\/System.keychain":{"developer":[],"distribution":[]},"\/Users\/Lamar\/Library\/ Keychains\/Microsoft\_Intermediate\_Certificates":{"developer":[],"distribution":[]},"\/Users \/Lamar\/Library\/Application Support\/Adobe\/AIR\/ELS\/com.adobe.amp. 4875E02D9FB21EE389F73B8D1702B320485DF8CE.1\/PrivateEncryptedDatak": {"developer":[],"distribution":[]},"\/Users\/Lamar\/Library\/Keychains\/login.keychain": {"developer":[],"distribution":[]}}},"xcode":{"6.3.2:6D2105":{"selected":true,"sdks": ["8.3"],"supported":true,"path":"\/Applications\/Xcode.app\/Contents\/ Developer","xcodeapp":"\/Applications\/Xcode.app","executables":{"libtool":"\/ Applications\/Xcode.app\/Contents\/Developer\/Toolchains\/XcodeDefault.xctoolchain\/ usr\/bin\/libtool","lipo":"\/Applications\/Xcode.app\/Contents\/Developer\/Toolchains\/ XcodeDefault.xctoolchain\/usr\/bin\/lipo","otool":"\/Applications\/Xcode.app\/Contents\/ Developer\/Toolchains\/XcodeDefault.xctoolchain\/usr\/bin\/otool","xcodebuild":"\/ Applications\/Xcode.app\/Contents\/Developer\/usr\/bin\/xcodebuild","clang":"\/ Applications\/Xcode.app\/Contents\/Developer\/Toolchains\/XcodeDefault.xctoolchain\/ usr\/bin\/clang","clang\_xx":"\/Applications\/Xcode.app\/Contents\/Developer\/Toolchains\/ XcodeDefault.xctoolchain\/usr\/bin\/clang++"},"sims":

["8.3"],"build":"6D2105","version":"6.3.2"}},"issues":[{"message":"Unable to find any valid iOS development provisioning profiles.\nThis will prevent you from building apps for testing on iOS devices.\nYou will need to login into http:\/\/appcelerator.com\/ios-devcerts\_\_ with your Apple Download account, then create, download, and install a profile.","id":"IOS\_NO\_VALID\_DEVELOPMENT\_PROVISIONING\_PROFILES","type":" warning"},{"message":"Unable to find any valid iOS adhoc provisioning profiles.\nThis will prevent you from packaging apps for adhoc distribution. \nYou will need to login into

\_\_http:\/\/appcelerator.com\/ios-dist-certs\_\_ with your Apple Download account, then create, download, and install a

profile.","id":"IOS\_NO\_VALID\_ADHOC\_PROVISIONING\_PROFILES","type":"warning"}, {"message":"Unable to find any valid iOS distribution provisioning profiles.\nThis will prevent you from packaging apps for AppStore distribution.\nYou will need to login into

http:\/\/appcelerator.com\/ios-dist-certs with your Apple Download account, then create, download, and install a

profile.","id":"IOS\_NO\_VALID\_DISTRIBUTION\_PROVISIONING\_PROFILES","type":"w arning"},{"message":"Unable to find any valid iOS developer certificates.\nThis will prevent you from building apps for iOS devices.\nYou will need to login into \_\_http:\/\/ appcelerator.com\/ios-dev-certs\_\_ with your Apple Download account, then create, download, and install a

certificate.","id":"IOS\_NO\_VALID\_DEV\_CERTS\_FOUND","type":"warning"}, {"message":"Unable to find any valid iOS production distribution certificates.\nThis will prevent you from packaging apps for distribution.\nYou will need to login into \_\_http:\/\/ appcelerator.com\/ios-dist-certs with your Apple Download account, then create, download, and install a

certificate.","id":"IOS\_NO\_VALID\_DIST\_CERTS\_FOUND","type":"warning"}],"executabl es":{"ios-sim":"\/Users\/Lamar\/Library\/Application Support\/Titanium\/mobilesdk\/osx\/ 4.0.0.GA\/node\_modules\/ioslib\/lib\/ios-sim","security":"\/usr\/bin\/

security","xcodeSelect":"\/usr\/bin\/xcode-select"},"tisdk":"4.0.0.GA","crashDir":"\/Users\/ Lamar\/Library\/Logs\/DiagnosticReports","devices":[{"name":"iTunes

Sync","udid":"itunes"}],"detectVersion":"3.0","provisioning":{"profileDir":"VUsersVLamarV Library\/MobileDevice\/Provisioning Profiles","development":[],"distribution":[],"adhoc":

[]},"simulators":{"8.3":[{"app":"\/Applications\/Xcode.app\/Contents\/Developer\/ Applications\/iOS Simulator.app","ios":"8.3","xcode":"6.3.2","systemLog":"\/Users\/Lamar \/Library\/Logs\/CoreSimulator\/ADCF9692-6A38-4FE5-95CE-6BDA48FBBCFF\/ system.log","logFile":null,"udid":"ADCF9692-6A38-4FE5-95CE-6BDA48FBBCFF","type" :"iphone","retina":true,"logPaths":["\/Users\/Lamar\/Library\/Developer\/CoreSimulator\/ Devices\/ADCF9692-6A38-4FE5-95CE-6BDA48FBBCFF\/data\/Applications","\/Users\/ Lamar\/Library\/Developer\/CoreSimulator\/Devices\/ ADCF9692-6A38-4FE5-95CE-6BDA48FBBCFF\/data\/Containers\/Data\/ Application"],"cmd":["\/Users\/Lamar\/Library\/Application Support\/Titanium\/mobilesdk\/ osx\/4.0.0.GA\/node\_modules\/ioslib\/lib\/ios-sim","launch","<app path>","--verbose","-xcode-dir","\/Applications\/Xcode.app\/Contents\/Developer","- udid","ADCF9692-6A38-4FE5-95CE-6BDA48FBBCFF"],"deviceType":"iPhone 4s","name":"iPhone 4s","resizable":false,"tall":false,"64bit":false},{"app":"\/Applications\/ Xcode.app\/Contents\/Developer\/Applications\/iOS Simulator.app","ios":"8.3","xcode":"6.3.2","systemLog":"\/Users\/Lamar\/Library\/Logs\/ CoreSimulator\/6C06ED4F-77EE-4D38-A002-FD0EBBE324AB\/ system.log","logFile":null,"udid":"6C06ED4F-77EE-4D38-A002- FD0EBBE324AB","type":"iphone","retina":true,"logPaths":["\/Users\/Lamar\/Library\/ Developer\/CoreSimulator\/Devices\/6C06ED4F-77EE-4D38-A002-FD0EBBE324AB\/ data\/Applications","\/Users\/Lamar\/Library\/Developer\/CoreSimulator\/Devices\/ 6C06ED4F-77EE-4D38-A002-FD0EBBE324AB\/data\/Containers\/Data\/ Application"],"cmd":["\/Users\/Lamar\/Library\/Application Support\/Titanium\/mobilesdk\/ osx\/4.0.0.GA\/node\_modules\/ioslib\/lib\/ios-sim","launch","<app path>","--verbose","- xcode-dir","\/Applications\/Xcode.app\/Contents\/Developer","- udid","6C06ED4F-77EE-4D38-A002-FD0EBBE324AB"],"deviceType":"iPhone 5","name":"iPhone 5","resizable":false,"tall":true,"64bit":false},{"app":"\/Applications\/ Xcode.app\/Contents\/Developer\/Applications\/iOS Simulator.app","ios":"8.3","xcode":"6.3.2","systemLog":"\/Users\/Lamar\/Library\/Logs\/ CoreSimulator\/856E30B2-BA4A-4A50-AEC6-FFA60EDCC981\/ system.log","logFile":null,"udid":"856E30B2-BA4A-4A50-AEC6- FFA60EDCC981","type":"iphone","retina":true,"logPaths":["\/Users\/Lamar\/Library\/ Developer\/CoreSimulator\/Devices\/856E30B2-BA4A-4A50-AEC6-FFA60EDCC981\/ data\/Applications","\/Users\/Lamar\/Library\/Developer\/CoreSimulator\/Devices\/ 856E30B2-BA4A-4A50-AEC6-FFA60EDCC981\/data\/Containers\/Data\/ Application"],"cmd":["VUsersVLamarVLibraryVApplication SupportVTitaniumVmobilesdkV osx\/4.0.0.GA\/node\_modules\/ioslib\/lib\/ios-sim","launch","<app path>","--verbose","- xcode-dir","\/Applications\/Xcode.app\/Contents\/Developer","--udid","856E30B2- BA4A-4A50-AEC6-FFA60EDCC981"],"deviceType":"iPhone 5s","name":"iPhone 5s","resizable":false,"tall":true,"64bit":true},{"app":"\/Applications\/Xcode.app\/Contents\/ Developer\/Applications\/iOS Simulator.app","ios":"8.3","xcode":"6.3.2","systemLog":"\/ Users\/Lamar\/Library\/Logs\/CoreSimulator\/749323CB-60F4-4947-A73D-FE3EBBDD702D\/system.log","logFile":null,"udid":"749323CB-60F4-4947-A73D-FE3EBBDD702D","type":"iphone","retina":true,"logPaths":["VUsersVLamarVLibraryV Developer\/CoreSimulator\/Devices\/749323CB-60F4-4947-A73D-FE3EBBDD702D\/ data\/Applications","\/Users\/Lamar\/Library\/Developer\/CoreSimulator\/Devices\/ 749323CB-60F4-4947-A73D-FE3EBBDD702D\/data\/Containers\/Data\/ Application"],"cmd":["\/Users\/Lamar\/Library\/Application Support\/Titanium\/mobilesdk\/

osx\/4.0.0.GA\/node\_modules\/ioslib\/lib\/ios-sim","launch","<app path>","--verbose","- xcode-dir","\/Applications\/Xcode.app\/Contents\/Developer","--

udid","749323CB-60F4-4947-A73D-FE3EBBDD702D"],"deviceType":"iPhone 6 Plus","name":"iPhone 6 Plus","resizable":false,"tall":true,"64bit":true},{"app":"\/ Applications\/Xcode.app\/Contents\/Developer\/Applications\/iOS

Simulator.app","ios":"8.3","xcode":"6.3.2","systemLog":"\/Users\/Lamar\/Library\/Logs\/ CoreSimulator\/FA1C92BD-367A-4328-8917-5D6135D69DFD\/

system.log","logFile":null,"udid":"FA1C92BD-367A-4328-8917-5D6135D69DFD","type":" iphone","retina":true,"logPaths":["VUsersVLamarVLibraryVDeveloperVCoreSimulatorV Devices\/FA1C92BD-367A-4328-8917-5D6135D69DFD\/data\/Applications","\/Users\/ Lamar\/Library\/Developer\/CoreSimulator\/Devices\/

FA1C92BD-367A-4328-8917-5D6135D69DFD\/data\/Containers\/Data\/ Application"],"cmd":["VUsersVLamarVLibraryVApplication SupportVTitaniumVmobilesdkV osx\/4.0.0.GA\/node\_modules\/ioslib\/lib\/ios-sim","launch","<app path>","--verbose","- xcode-dir","\/Applications\/Xcode.app\/Contents\/Developer","--

udid","FA1C92BD-367A-4328-8917-5D6135D69DFD"],"deviceType":"iPhone 6","name":"iPhone 6","resizable":false,"tall":true,"64bit":true},{"app":"\/Applications\/ Xcode.app\/Contents\/Developer\/Applications\/iOS

Simulator.app","ios":"8.3","xcode":"6.3.2","systemLog":"\/Users\/Lamar\/Library\/Loqs\/ CoreSimulator\/2BD9A230-AD3D-4F81-BE49-722D689ADDBD\/

system.log","logFile":null,"udid":"2BD9A230-AD3D-4F81-

BE49-722D689ADDBD","type":"ipad","retina":false,"logPaths":["VUsersVLamarVLibraryV Developer\/CoreSimulator\/Devices\/2BD9A230-AD3D-4F81-BE49-722D689ADDBD\/ data\/Applications","\/Users\/Lamar\/Library\/Developer\/CoreSimulator\/Devices\/ 2BD9A230-AD3D-4F81-BE49-722D689ADDBD\/data\/Containers\/Data\/ Application"],"cmd":["\/Users\/Lamar\/Library\/Application Support\/Titanium\/mobilesdk\/ osx\/4.0.0.GA\/node\_modules\/ioslib\/lib\/ios-sim","launch","<app path>","--verbose","- xcode-dir","\/Applications\/Xcode.app\/Contents\/Developer","--udid","2BD9A230- AD3D-4F81-BE49-722D689ADDBD"],"deviceType":"iPad 2","name":"iPad 2","resizable":false,"tall":false,"64bit":false},{"app":"\/Applications\/Xcode.app\/Contents\/ Developer\/Applications\/iOS Simulator.app","ios":"8.3","xcode":"6.3.2","systemLog":"\/ Users\/Lamar\/Library\/Logs\/CoreSimulator\/B94AF9DA-E070-4A51-93BA-AB87BD5DC7D6\/system.log","logFile":null,"udid":"B94AF9DA-E070-4A51-93BA-AB87BD5DC7D6","type":"ipad","retina":true,"logPaths":["VUsersVLamarVLibraryV Developer\/CoreSimulator\/Devices\/B94AF9DA-E070-4A51-93BA-AB87BD5DC7D6\/

data\/Applications","\/Users\/Lamar\/Library\/Developer\/CoreSimulator\/Devices\/ B94AF9DA-E070-4A51-93BA-AB87BD5DC7D6VdataVContainersVDataV Application"],"cmd":["\/Users\/Lamar\/Library\/Application Support\/Titanium\/mobilesdk\/ osx\/4.0.0.GA\/node\_modules\/ioslib\/lib\/ios-sim","launch","<app path>","--verbose","-xcode-dir","\/Applications\/Xcode.app\/Contents\/Developer","--udid","B94AF9DA-E070-4A51-93BA-AB87BD5DC7D6"],"deviceType":"iPad Retina","name":"iPad Retina","resizable":false,"tall":false,"64bit":false},{"app":"\/Applications\/Xcode.app\/ Contents\/Developer\/Applications\/iOS

Simulator.app","ios":"8.3","xcode":"6.3.2","systemLog":"\/Users\/Lamar\/Library\/Logs\/ CoreSimulator\/42069C9F-2544-45E1-9D18-3A6915C61FC1\/

system.log","logFile":null,"udid":"42069C9F-2544-45E1-9D18-3A6915C61FC1","type":"i pad","retina":true,"logPaths":["\/Users\/Lamar\/Library\/Developer\/CoreSimulator\/

Devices\/42069C9F-2544-45E1-9D18-3A6915C61FC1\/data\/Applications","\/Users\/ Lamar\/Library\/Developer\/CoreSimulator\/Devices\/ 42069C9F-2544-45E1-9D18-3A6915C61FC1\/data\/Containers\/Data\/ Application"],"cmd":["\/Users\/Lamar\/Library\/Application Support\/Titanium\/mobilesdk\/ osx\/4.0.0.GA\/node\_modules\/ioslib\/lib\/ios-sim","launch","<app path>","--verbose","- xcode-dir","\/Applications\/Xcode.app\/Contents\/Developer","- udid","42069C9F-2544-45E1-9D18-3A6915C61FC1"],"deviceType":"iPad Air","name":"iPad Air","resizable":false,"tall":false,"64bit":true},{"app":"\/Applications\/ Xcode.app\/Contents\/Developer\/Applications\/iOS Simulator.app","ios":"8.3","xcode":"6.3.2","systemLog":"\/Users\/Lamar\/Library\/Logs\/ CoreSimulator\/1B7A9245-A8CB-4776-8650-677F15090A15\/ system.log","logFile":null,"udid":"1B7A9245- A8CB-4776-8650-677F15090A15","type":"iphone","retina":true,"logPaths":["\/Users\/ Lamar\/Library\/Developer\/CoreSimulator\/Devices\/1B7A9245- A8CB-4776-8650-677F15090A15VdataVApplications","VUsersVLamarVLibraryV Developer\/CoreSimulator\/Devices\/1B7A9245-A8CB-4776-8650-677F15090A15\/data \/Containers\/Data\/Application"],"cmd":["\/Users\/Lamar\/Library\/Application Support\/ Titanium\/mobilesdk\/osx\/4.0.0.GA\/node\_modules\/ioslib\/lib\/ios-sim","launch","<app path>","--verbose","--xcode-dir","\/Applications\/Xcode.app\/Contents\/Developer","- udid","1B7A9245-A8CB-4776-8650-677F15090A15"],"deviceType":"Resizable iPhone","name":"Resizable iPhone","resizable":true,"tall":true,"64bit":true},{"app":"\/ Applications\/Xcode.app\/Contents\/Developer\/Applications\/iOS Simulator.app","ios":"8.3","xcode":"6.3.2","systemLog":"\/Users\/Lamar\/Library\/Logs\/ CoreSimulator\/916FE2EB-64A2-4F85-84DD-4688BD4F2F26\/ system.log","logFile":null,"udid":"916FE2EB-64A2-4F85-84DD-4688BD4F2F26","type":"i pad","retina":true,"logPaths":["VUsersVLamarVLibraryVDeveloperVCoreSimulatorV Devices\/916FE2EB-64A2-4F85-84DD-4688BD4F2F26\/data\/Applications","\/Users\/ Lamar\/Library\/Developer\/CoreSimulator\/Devices\/ 916FE2EB-64A2-4F85-84DD-4688BD4F2F26\/data\/Containers\/Data\/ Application"],"cmd":["VUsersVLamarVLibraryVApplication SupportVTitaniumVmobilesdkV osx\/4.0.0.GA\/node\_modules\/ioslib\/lib\/ios-sim","launch","<app path>","--verbose","- xcode-dir","\/Applications\/Xcode.app\/Contents\/Developer","- udid","916FE2EB-64A2-4F85-84DD-4688BD4F2F26"],"deviceType":"Resizable iPad","name":"Resizable iPad","resizable":true,"tall":false,"64bit":true}]}}}

Selected Titanium SDK: 4.0.0.GA Latest Titanium SDK: 4.0.0.GA

Titanium SDK Version: 4.0.0.GA SDK Modules API Version:2 SDK Timestamp: 05/18/15 15:42 SDK Build Number: 9239ff9 SDK Location: /Users/Lamar/Library/Application Support/Titanium/mobilesdk/osx/ 4.0.0.GA

Titanium SDK Version: 4.0.0.RC5 SDK Modules API Version:2

SDK Timestamp: 05/18/15 15:42 SDK Build Number: 9239ff9 SDK Location: /Users/Lamar/Library/Application Support/Titanium/mobilesdk/osx/ 4.0.0.RC5

Titanium SDK Version: 4.0.0.RC4 SDK Modules API Version:2 SDK Timestamp: 05/12/15 15:34 SDK Build Number: 9b7d303 SDK Location: /Users/Lamar/Library/Application Support/Titanium/mobilesdk/osx/ 4.0.0.RC4

Titanium SDK Version: 3.1.1.GA SDK Modules API Version:2 SDK Timestamp: 06/15/13 16:09 SDK Build Number: f7592c1 SDK Location: /Users/Lamar/Library/Application Support/Titanium/mobilesdk/osx/ 3.1.1.GA

Titanium SDK Version: 2.1.1.GA SDK Modules API Version:null SDK Timestamp: null SDK Build Number: null SDK Location: /Users/Lamar/Library/Application Support/Titanium/mobilesdk/osx/ 2.1.1.GA

Titanium SDK Version: 2.1.0.GA SDK Modules API Version:null SDK Timestamp: null SDK Build Number: null SDK Location: /Users/Lamar/Library/Application Support/Titanium/mobilesdk/osx/ 2.1.0.GA

Titanium SDK Version: 2.0.2.GA SDK Modules API Version:null SDK Timestamp: null SDK Build Number: null SDK Location: /Users/Lamar/Library/Application Support/Titanium/mobilesdk/osx/ 2.0.2.GA

Titanium SDK Version: 2.0.1.GA2 SDK Modules API Version:null SDK Timestamp: null SDK Build Number: null SDK Location: /Users/Lamar/Library/Application Support/Titanium/mobilesdk/osx/ 2.0.1.GA2

**Browsers** 

- Default system web browser: Unknown (N/A)
- Firefox: Unknown (/Applications/Firefox.app)
- Firefox: 10.0.2 (/Applications/Firefox.app/Contents/MacOS/firefox-bin)

- Safari: 8.0.7 (/Applications/Safari.app/Contents/MacOS/Safari)

 - Chrome: 43.0.2357.65 (/Applications/Google Chrome.app/Contents/MacOS/Google Chrome)

Android SDK Version: 4.1.2

Android NDK Version: Unknown/Uninstalled

Android Info Output

{"android":{"home":"\/Users\/Lamar\/.android","emulators":

[{"id":"titanium\_1\_WVGA800","name":"titanium\_1\_WVGA800","abi":"armeabi-

v7a","target":"Android 4.1.2 (API level 16)","path":"\/Users\/Lamar\/.android\/avd\/

titanium\_1\_WVGA800.avd","api-level":16,"googleApis":false,"sdk-

version":"4.1.2","type":"avd","sdcard":"\/Users\/Lamar\/.android\/avd\/

titanium\_1\_WVGA800.avd\/sdcard.img","skin":"wvga800"}],"issues":

[{"message":"Unable to locate an Android NDK.\nWithout the NDK, you will not be able to build native Android Titanium modules.\nIf you have already downloaded and installed the Android NDK, you can tell Titanium where the Android NDK is located by running '\_\_titanium config android.ndkPath \/path\/to\/android-ndk\_\_', otherwise you can install it by running '\_\_titanium setup android\_\_' or manually downloading from \_\_http:\/ \/appcelerator.com\/android-

ndk\_\_.","id":"ANDROID\_NDK\_NOT\_FOUND","type":"warning"},{"message":"The Android emulator \"titanium\_17\_WVGA854\" has a problem:\nUnknown target 'Google Inc.:Google APIs:15' in VUsersVLamarV.androidVavdV

titanium\_17\_WVGA854.ini","id":"ANDROID\_INVALID\_EMULATOR","type":"warning"}],"v endorDependencies":{"android sdk":">=14 <=22","node":">=0.10.0 <=0.12.x","android tools":"<=24.1.2","android platform tools":">=17 <=22.x","android build tools":">=17 <22.x","java":"<=1.8.x","android ndk":">=r8e <=r9"},"ndk":null,"sdk":{"tools": {"supported":true,"path":"\/Users\/Lamar\/Library\/android-sdk-macosx\/

tools","version":"22.6.3"},"dx":"\/Users\/Lamar\/Library\/android-sdk-macosx\/build-tools\/ 19.0.3\/lib\/dx.jar","platformTools":{"supported":true,"path":"\/Users\/Lamar\/Library\/ android-sdk-macosx\/platform-tools","version":"19.0.1"},"path":"\/Users\/Lamar\/Library\/ android-sdk-macosx","buildTools":{"supported":true,"path":"\/Users\/Lamar\/Library\/ android-sdk-macosx\/build-tools\/

19.0.3","maxSupported":"<22.x","tooNew":true,"version":"19.0.3"},"executables": {"mksdcard":"\/Users\/Lamar\/Library\/android-sdk-macosx\/tools\/mksdcard","aapt":"\/ Users\/Lamar\/Library\/android-sdk-macosx\/build-tools\/19.0.3\/aapt","adb":"\/Users\/ Lamar\/Library\/android-sdk-macosx\/platform-tools\/adb","dx":"\/Users\/Lamar\/Library\/ android-sdk-macosx\/build-tools\/19.0.3\/dx","android":"\/Users\/Lamar\/Library\/androidsdk-macosx\/tools\/android","emulator":"\/Users\/Lamar\/Library\/android-sdk-macosx\/ tools\/emulator","aidl":"\/Users\/Lamar\/Library\/android-sdk-macosx\/build-tools\/19.0.3\/ aidl","zipalign":"\/Users\/Lamar\/Library\/android-sdk-macosx\/tools\/

zipalign"},"proguard":"\/Users\/Lamar\/Library\/android-sdk-macosx\/tools\/proguard\/lib\/ proguard.jar"},"linux64bit":null,"devices":

[],"tisdk":"4.0.0.GA","detectVersion":"2.0","targets":{"1":{"abis":["armeabi-

v7a","mips","x86"],"api-level":16,"type":"platform","androidJar":"\/Users\/Lamar\/Library\/ android-sdk-macosx\/platforms\/android-16\/

android.jar","version":"4.1.2","id":"1","revision":4,"apiLevel":"16","aidl":"\/Users\/Lamar\/ Library\/android-sdk-macosx\/platforms\/android-16\/framework.aidl","ABIs":["armeabiv7a","mips","x86"],"name":"Android 4.1.2","supported":true,"path":"\/Users\/Lamar\/ Library\/android-sdk-macosx\/platforms\/android-16","sdk":16,"skins":

["HVGA","QVGA","WQVGA400","WQVGA432","WSVGA","WVGA800","WVGA854","W XGA720","WXGA800","WXGA800-7in"]}}}}

Node.ACS Host URL: null LiveView Version: unknown

Node.JS Version: v0.10.37 NPM Path: /usr/local/bin/npm NPM Version: 1.4.28 /usr/local/lib ├── appcelerator@4.0.0 ├── npm@1.4.28 ├── steroids@4.1.0 - titanium-code-processor@1.1.1 npm -g ls titanium: /usr/local/lib  $-$  (empty) Packages: /usr/local/lib  $\pm$  appcelerator@4.0.0  $\pm$  chalk@0.5.1  $-$  ansi-styles $@1.1.0$  $escape-string-regexp@1.0.3$  $_\top$  has-ansi@0.1.0  $-$  ansi-regex@0.2.1  $_\top$  strip-ansi@0.3.0  $-$  ansi-regex@0.2.1  $-$  supports-color@0.2.0  $_\top$  debug@2.2.0  $-ms@0.71$  $-$  lodash@2.4.2  $progress@1.1.8$  $\top$  request@2.55.0  $aws\text{-}sign2@0.5.0$  $_\top$  bl@0.9.4  $\top$  readable-stream@1.0.33  $-$  core-util-is@1.0.1  $-$  inherits@2.0.1  $i$  isarray@0.0.1 - string\_decoder@0.10.31 caseless@0.9.0  $\pm$  combined-stream@0.0.7 - delayed-stream@0.0.5

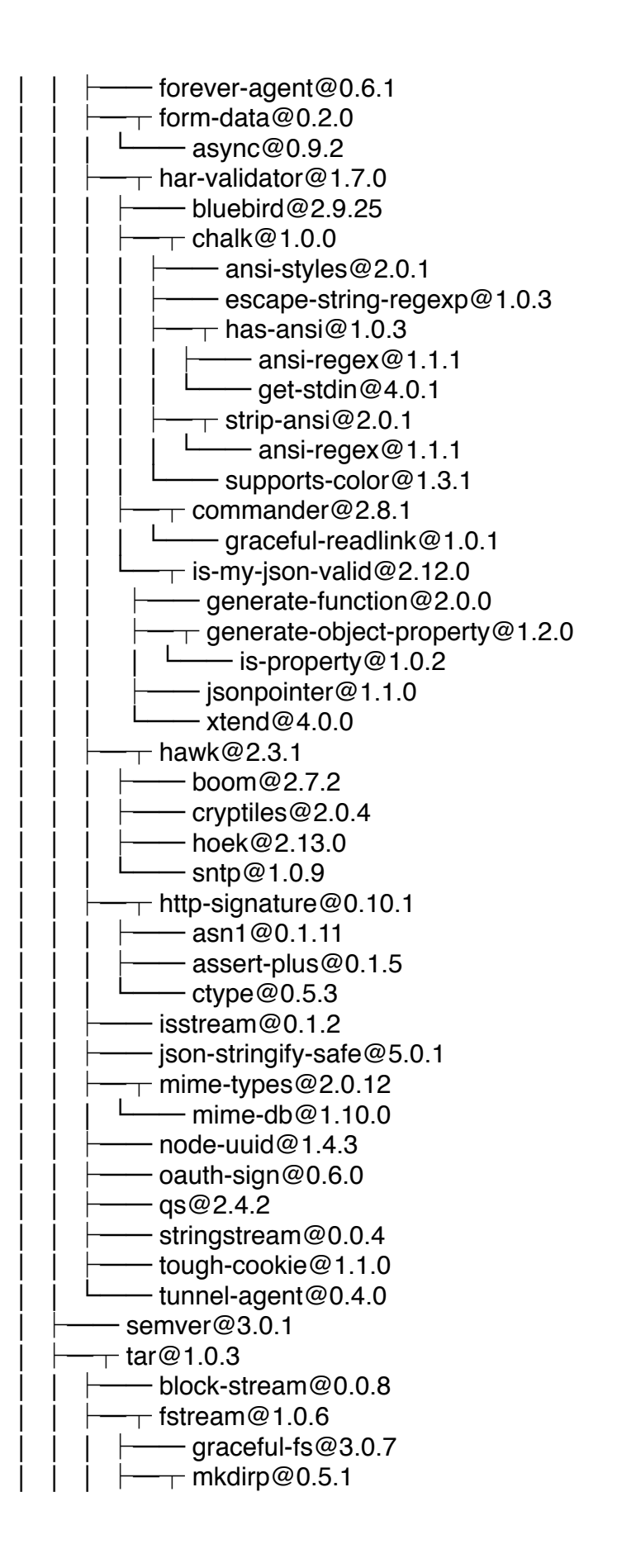

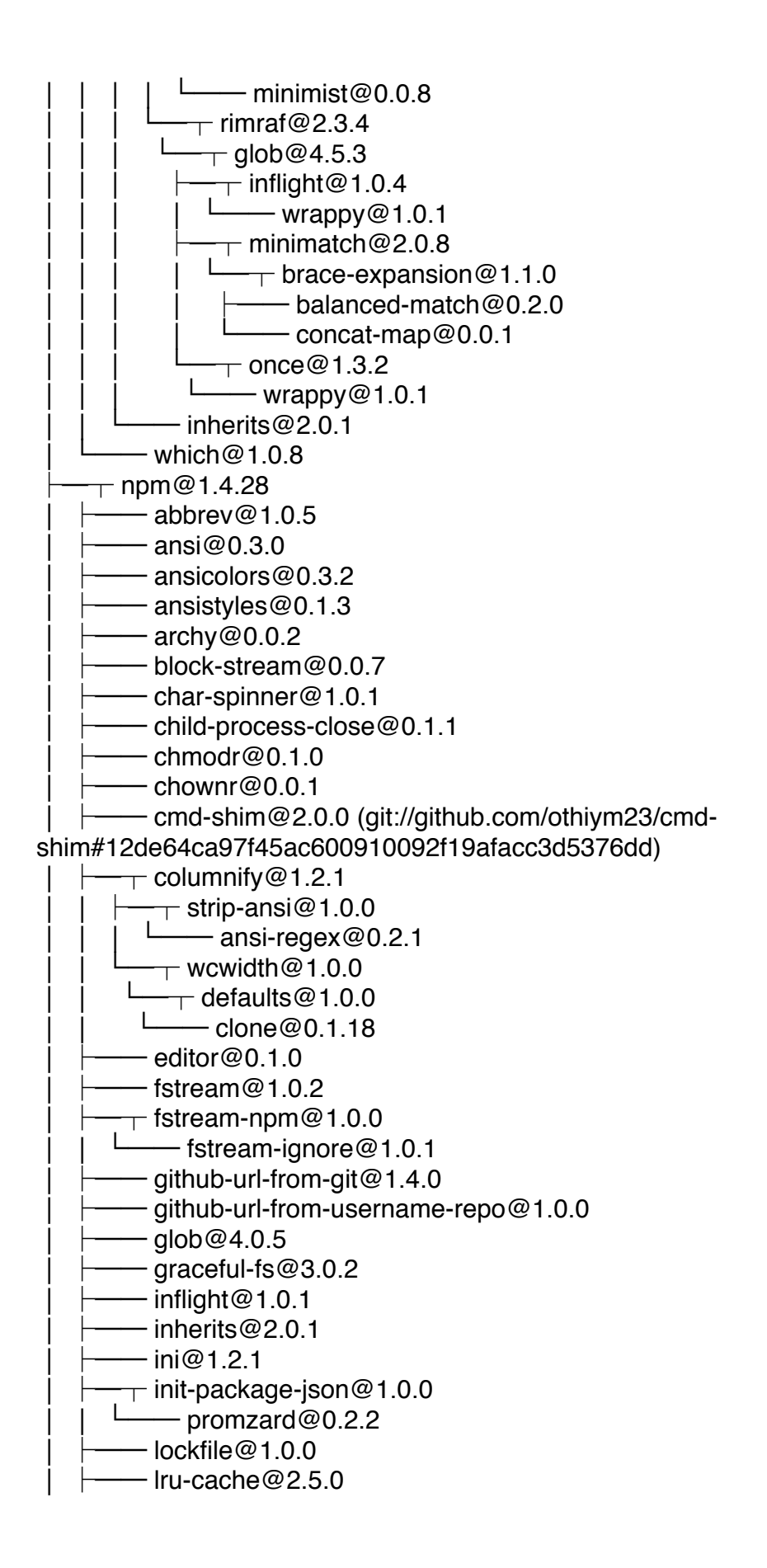

 $_\top$  minimatch@1.0.0 sigmund $@1.0.0$  $_\top$  mkdirp@0.5.0  $-$  minimist@0.0.8  $node$ -gyp $@1.0.1$  $\cdot$  nopt@3.0.1 npm-cache-filename@1.0.1 npm-install-checks@1.0.2  $_\top$  npm-registry-client@2.0.7  $couch-loqin@0.1.15$ npm-user-validate@0.1.0  $\top$  npmconf@1.1.8  $\pm$  config-chain@1.1.8  $-$  proto-list@1.2.3  $npmlog@0.1.1$ once $@1.3.0$  $opener@1.3.0$ osenv@0.1.0  $path-is-inside@1.0.1$  $_\top$  read@1.0.5  $\cdot$  mute-stream@0.0.4  $\top$  read-installed@2.0.5  $-$  util-extend@1.0.1  $\top$  read-package-json@1.2.7 normalize-package-data@1.0.1  $\top$  request@2.42.0 invalid  $-$  aws-sign2@0.5.0  $_\top$  bl@0.9.1  $\pm$  readable-stream@1.0.31  $-$  core-util-is $@1.0.1$  $-$  isarray@0.0.1  $-$  string\_decoder@0.10.31 caseless@0.6.0 forever-agent@0.5.2  $\Gamma$  form-data@0.1.4  $-$  async $@0.9.0$  $\top$  combined-stream@0.0.5  $-$  delayed-stream@0.0.5  $mime@1.2.11$  $-$  hawk@1.1.1 boom@0.4.2  $cryptiles@0.2.2$  $-$  hoek@0.9.1  $-$  sntp $@0.2.4$  $\Gamma$  http-signature@0.10.0  $\cdot$  asn1@0.1.11 - assert-plus@0.1.2

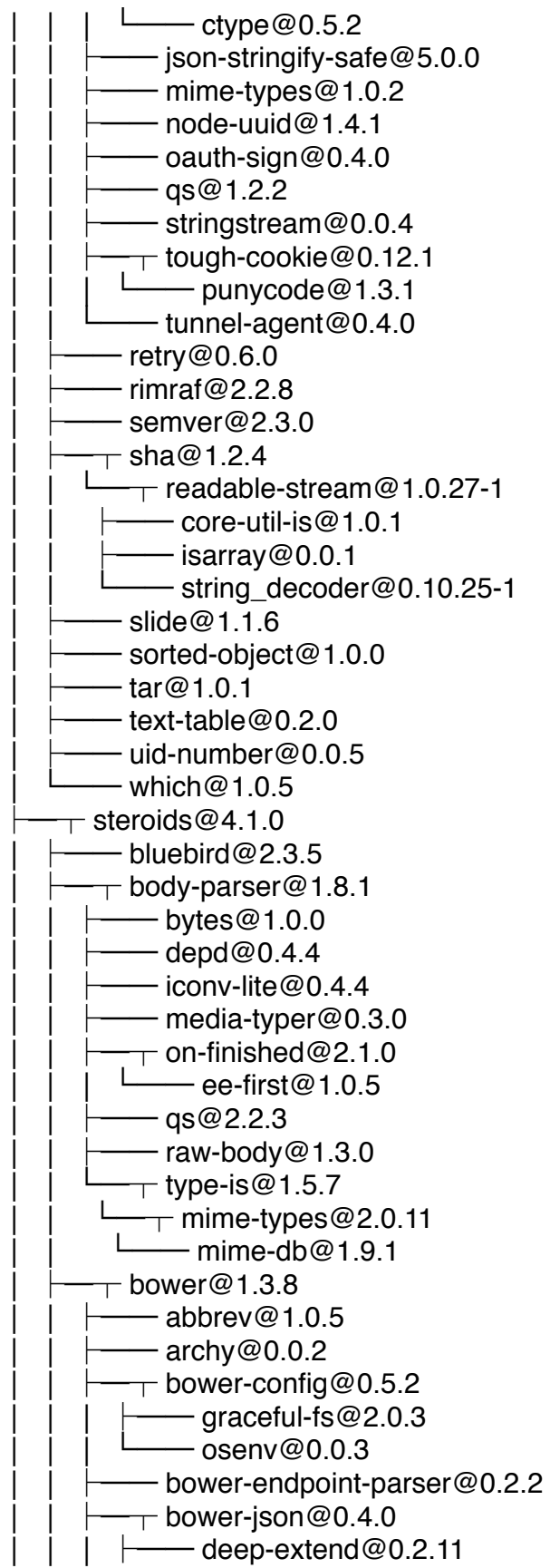

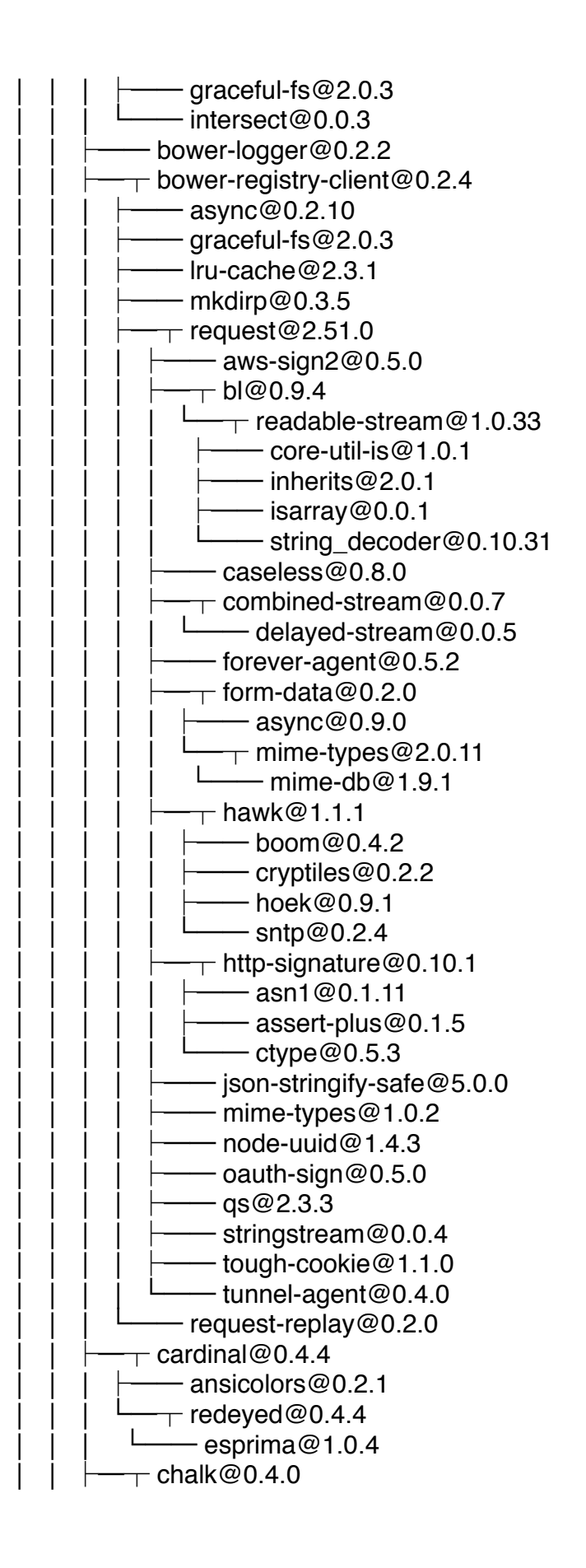

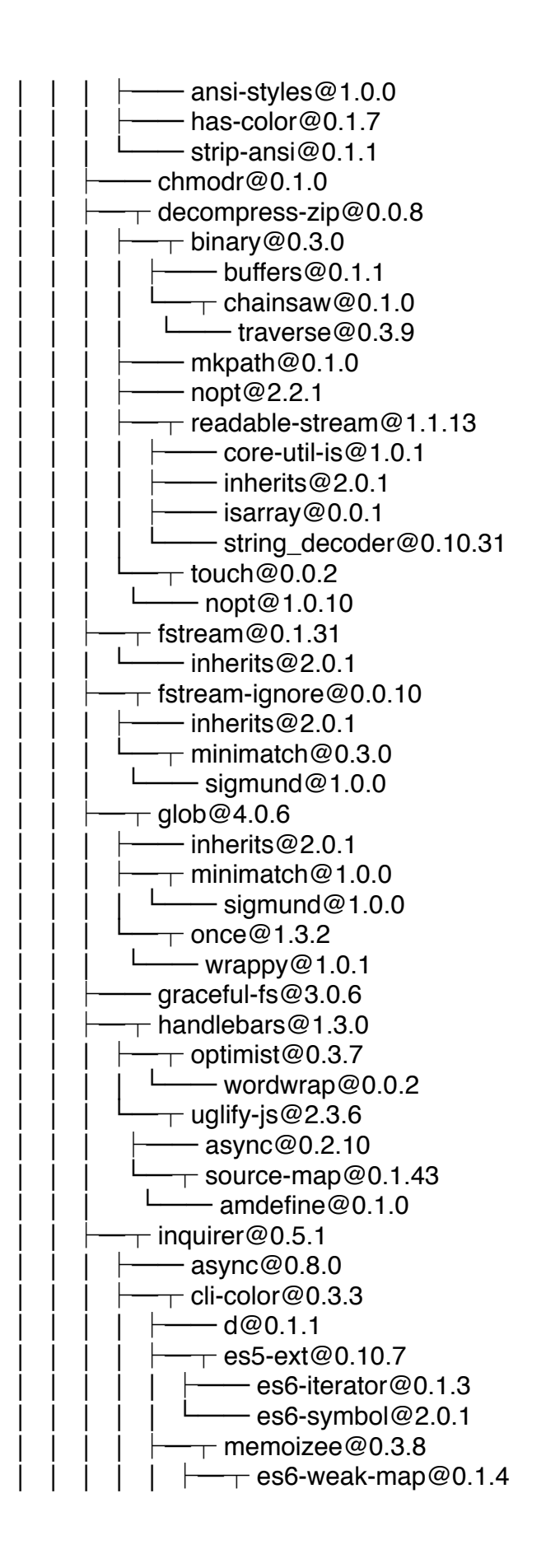

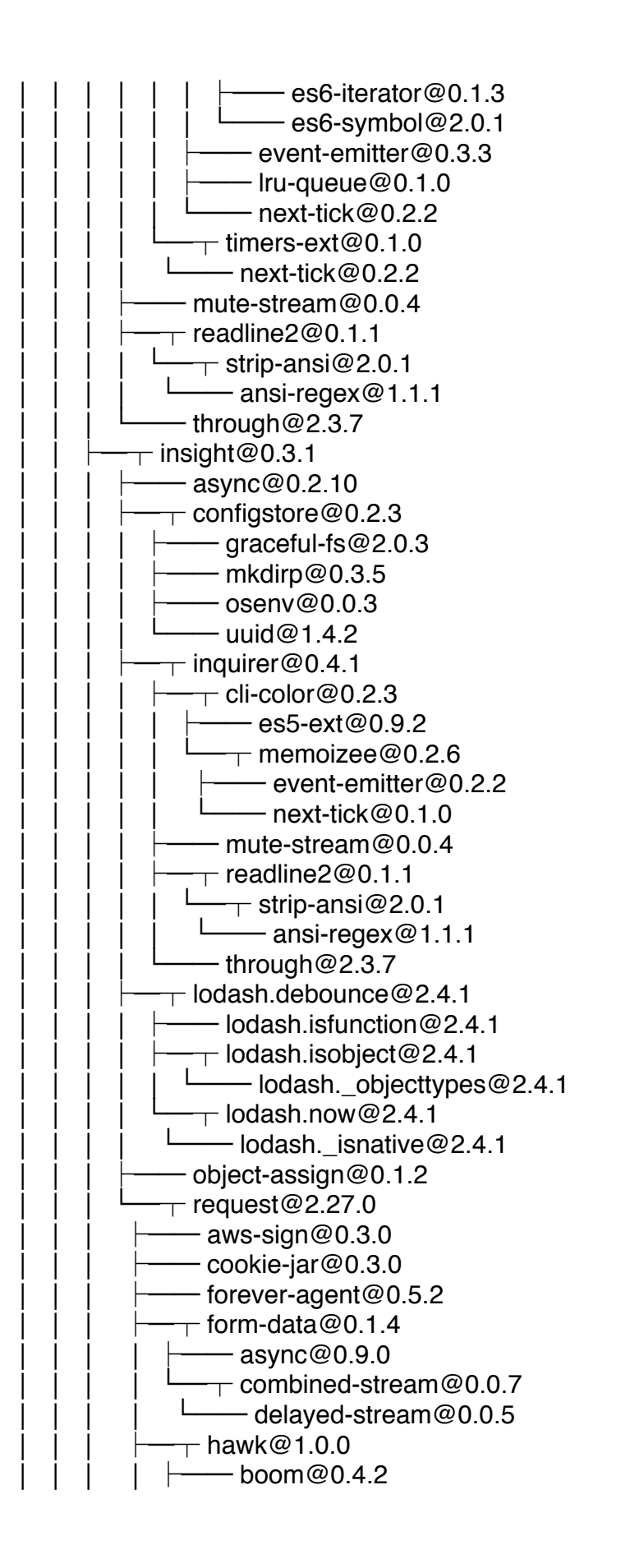

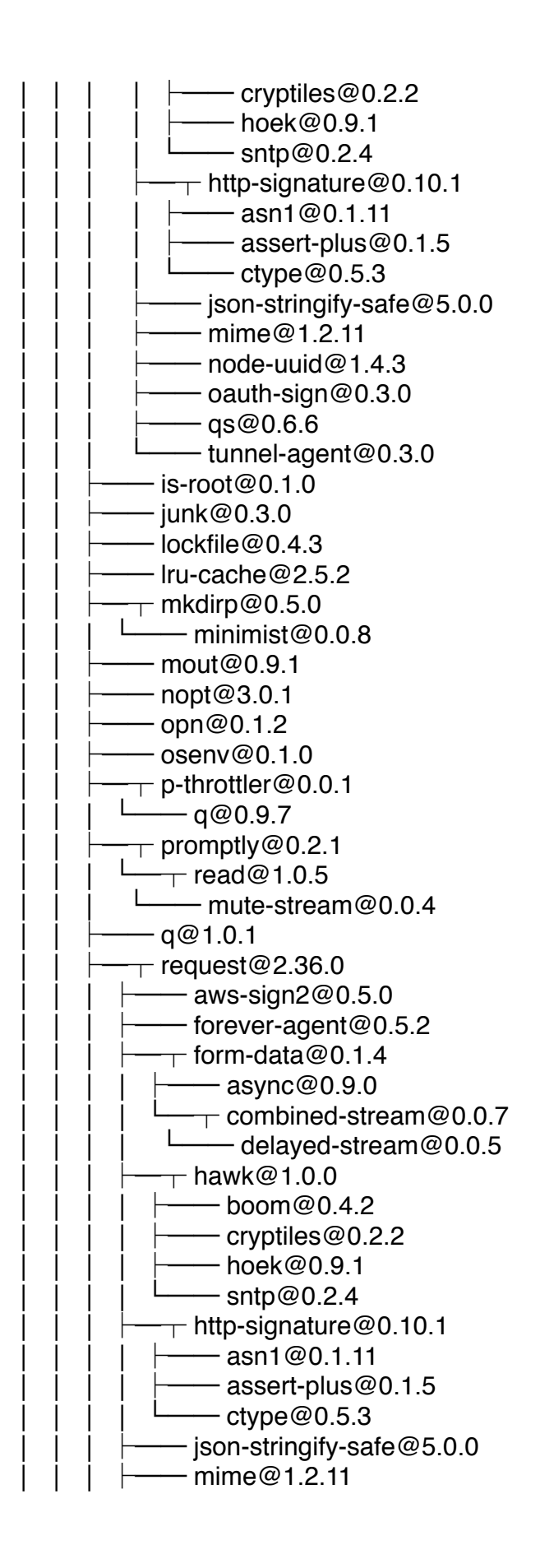

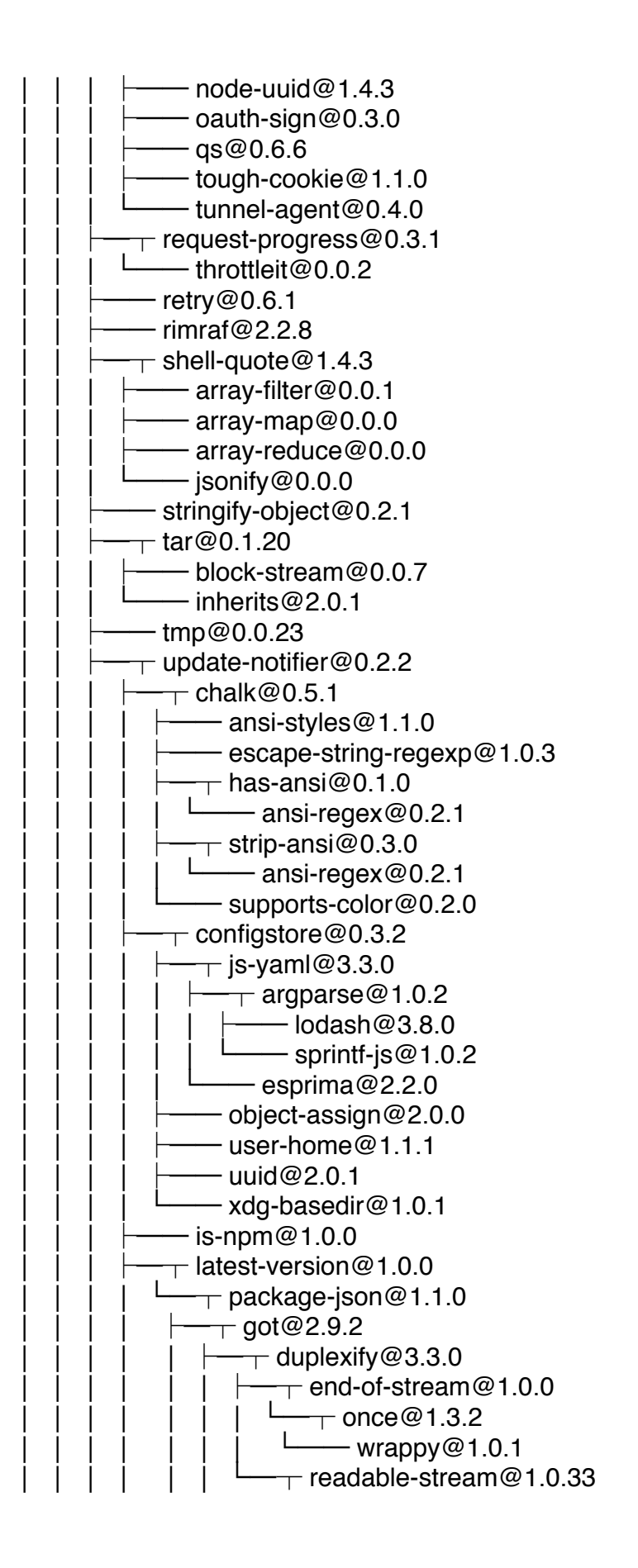

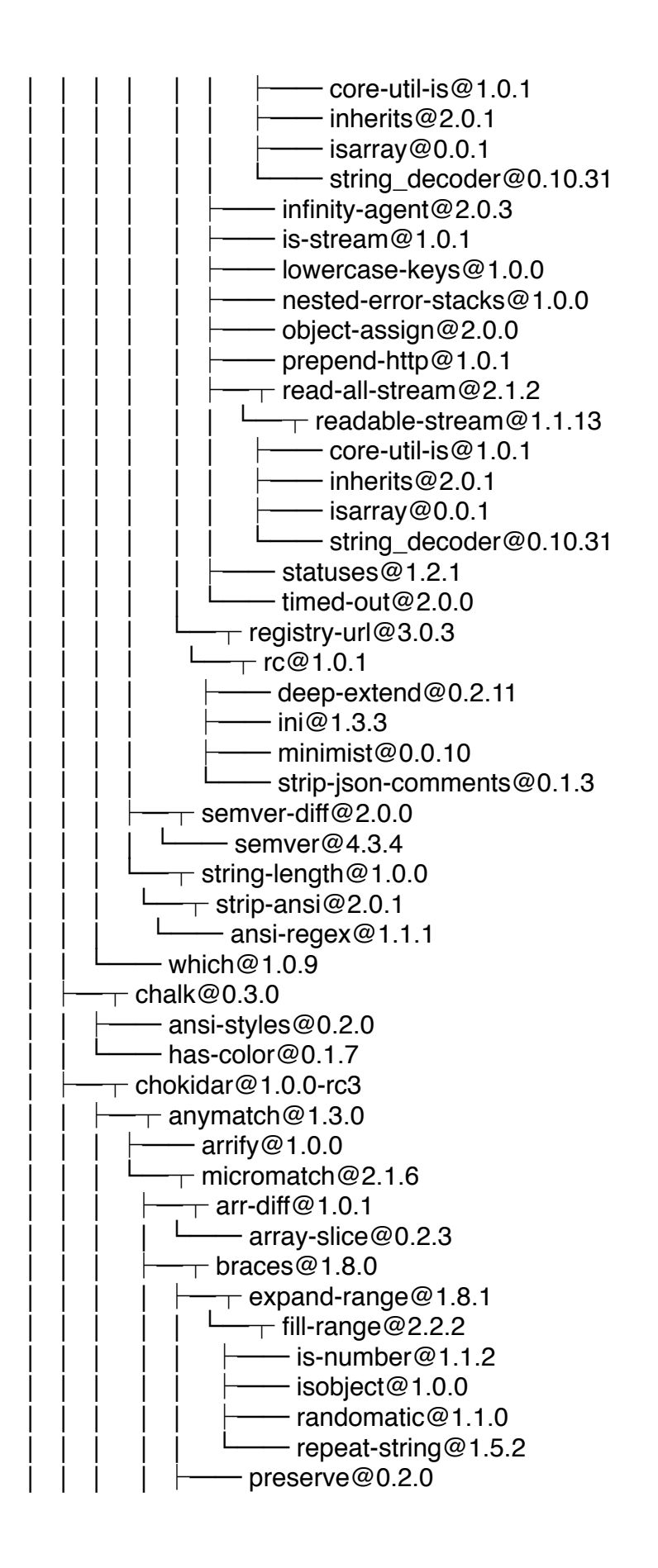

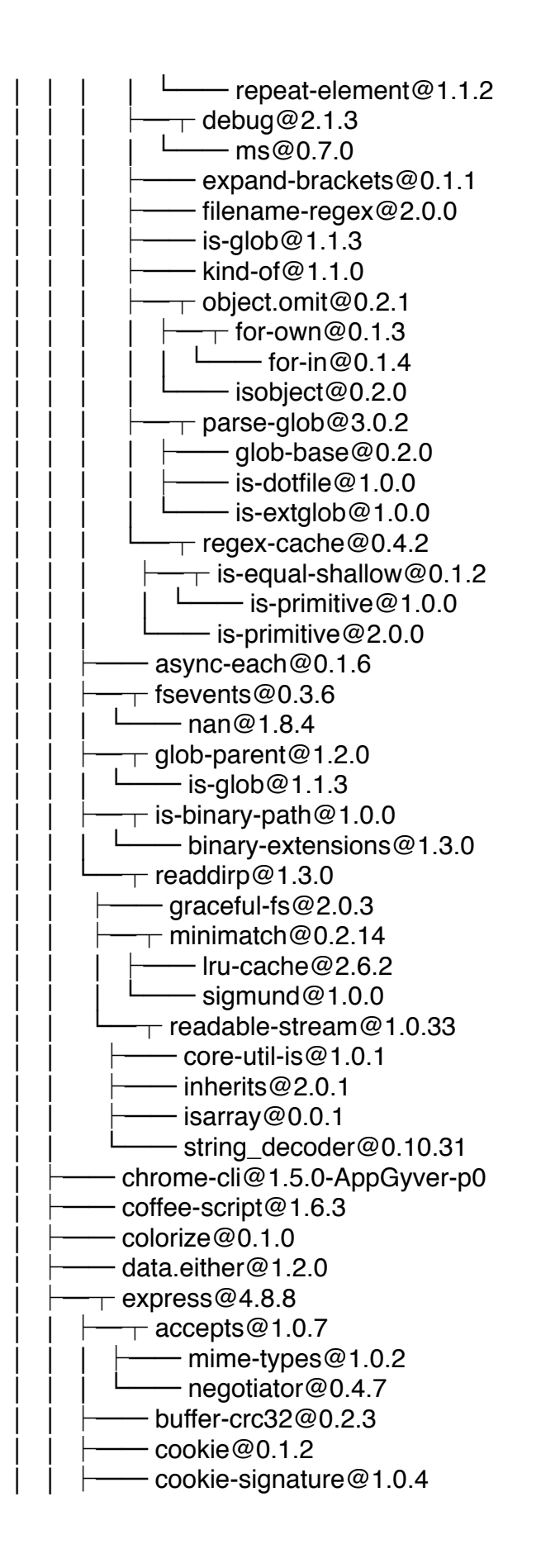

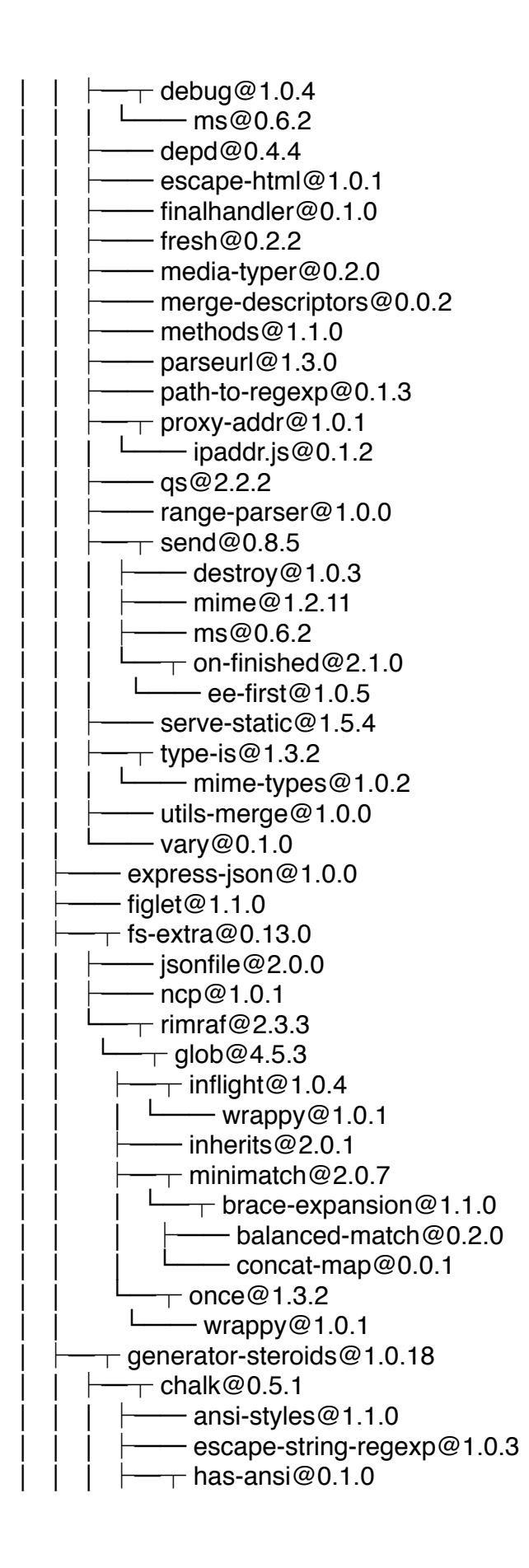

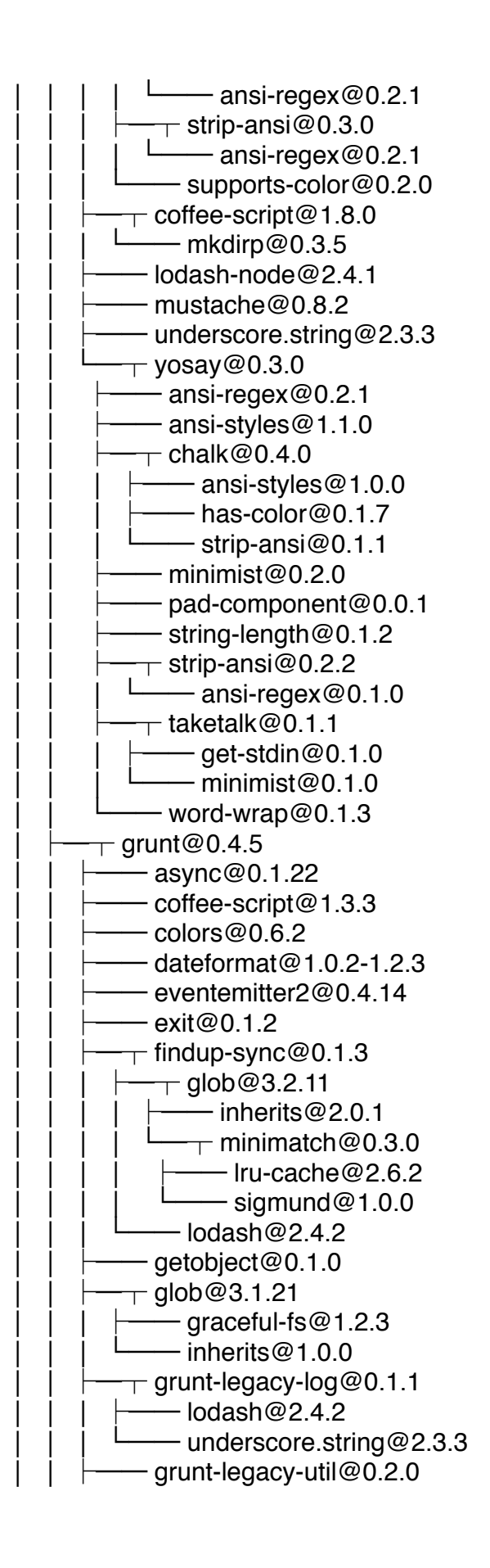

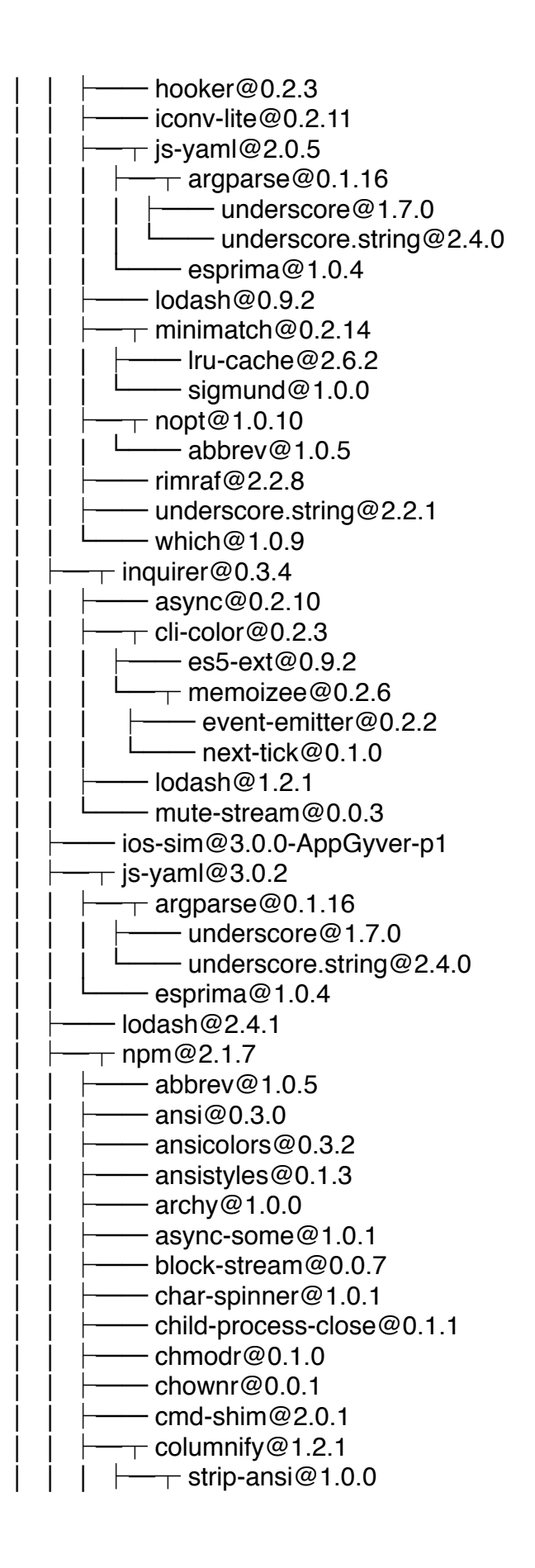

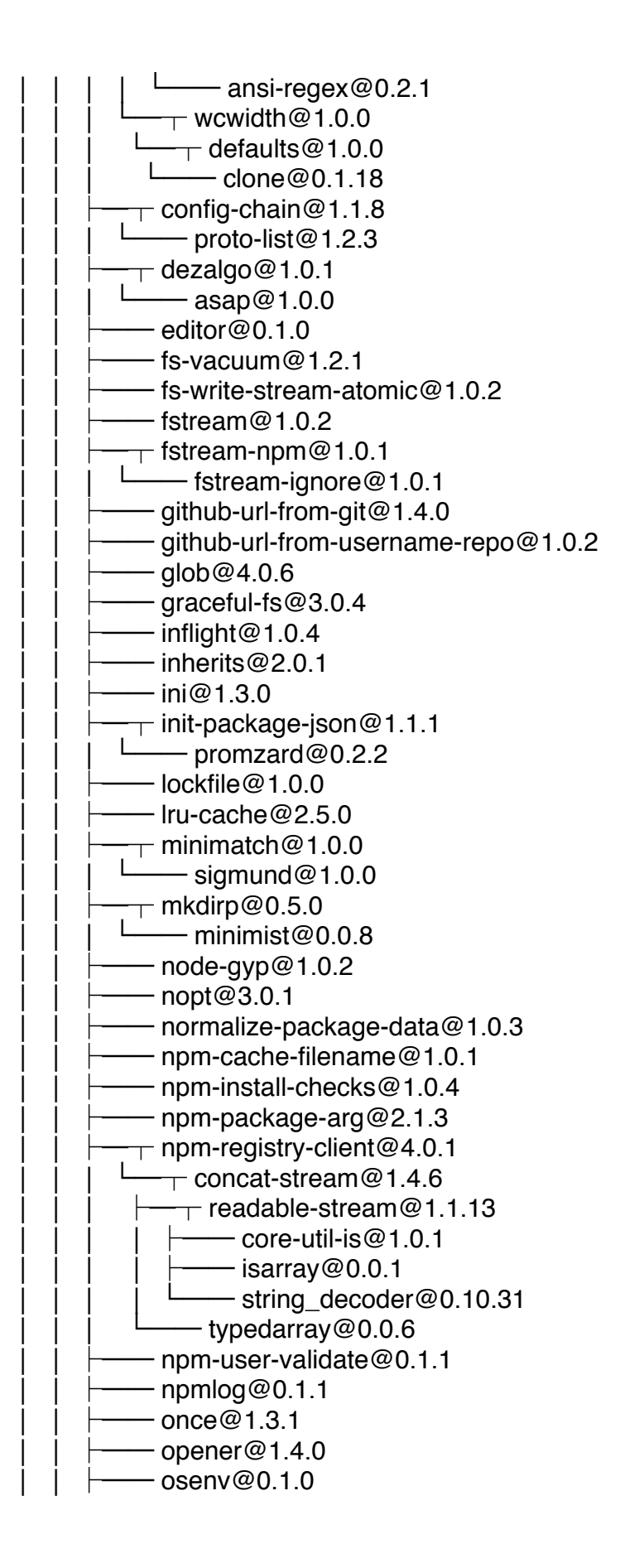

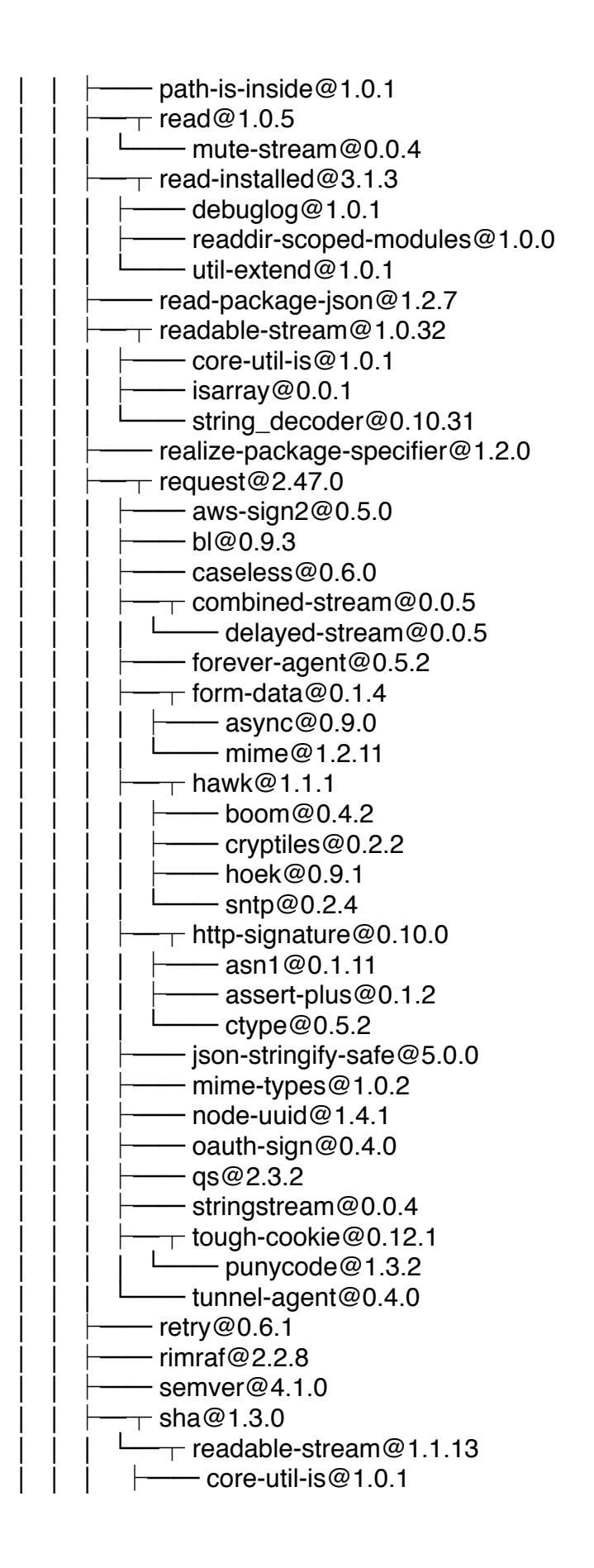

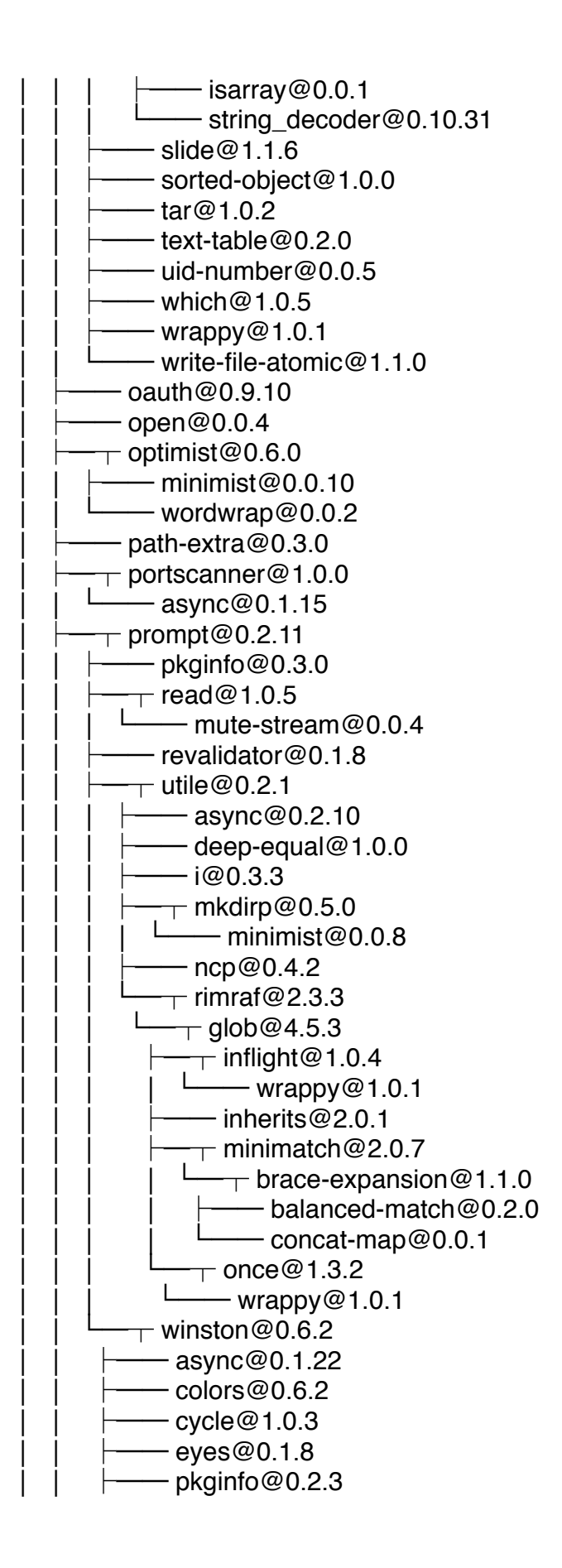

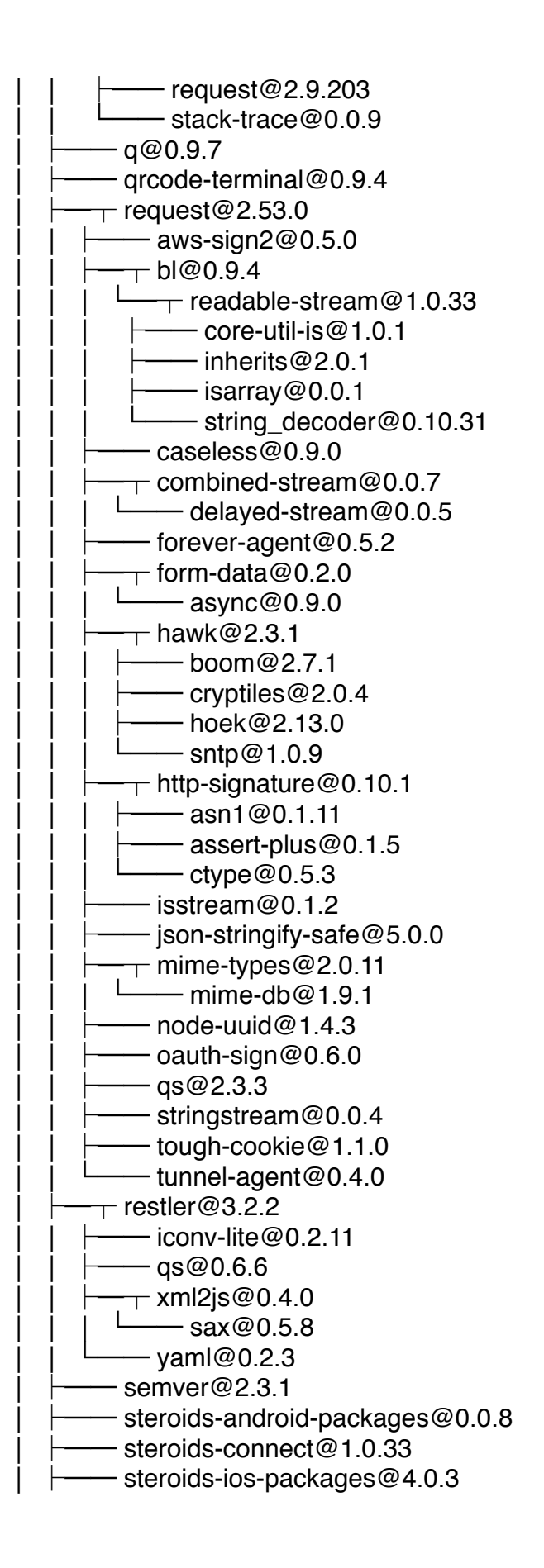

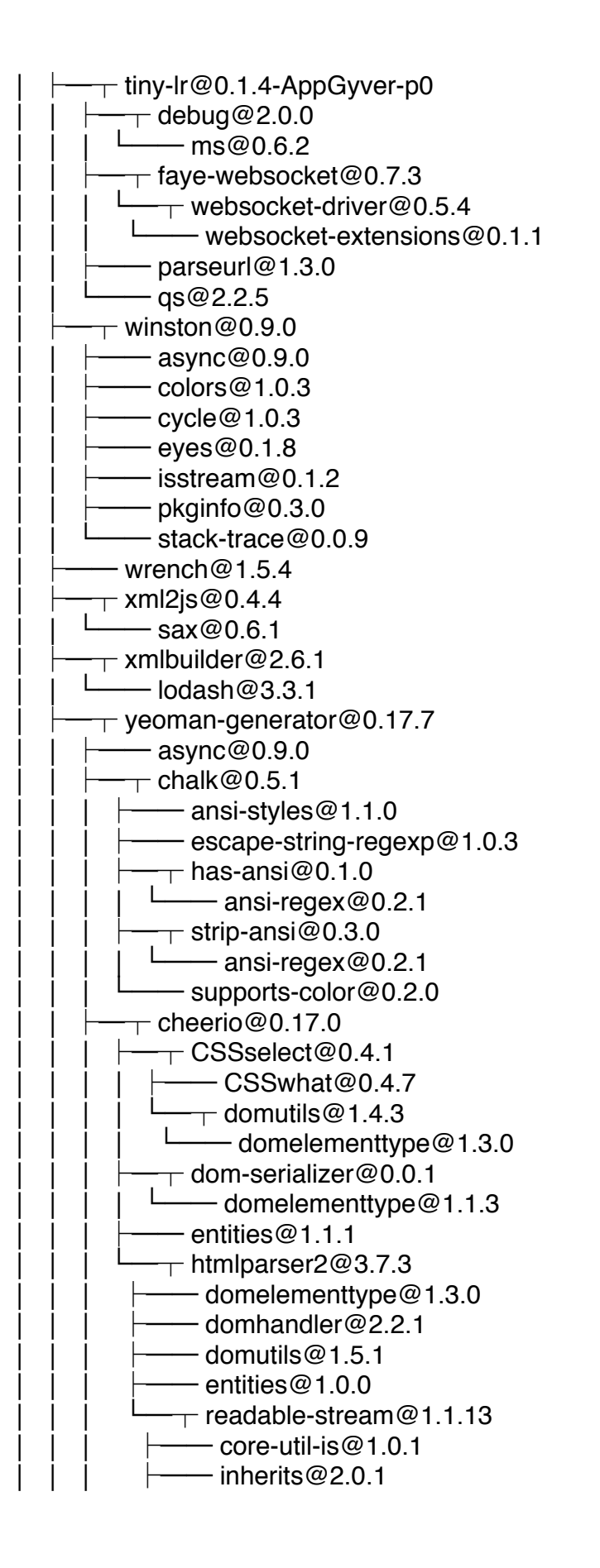

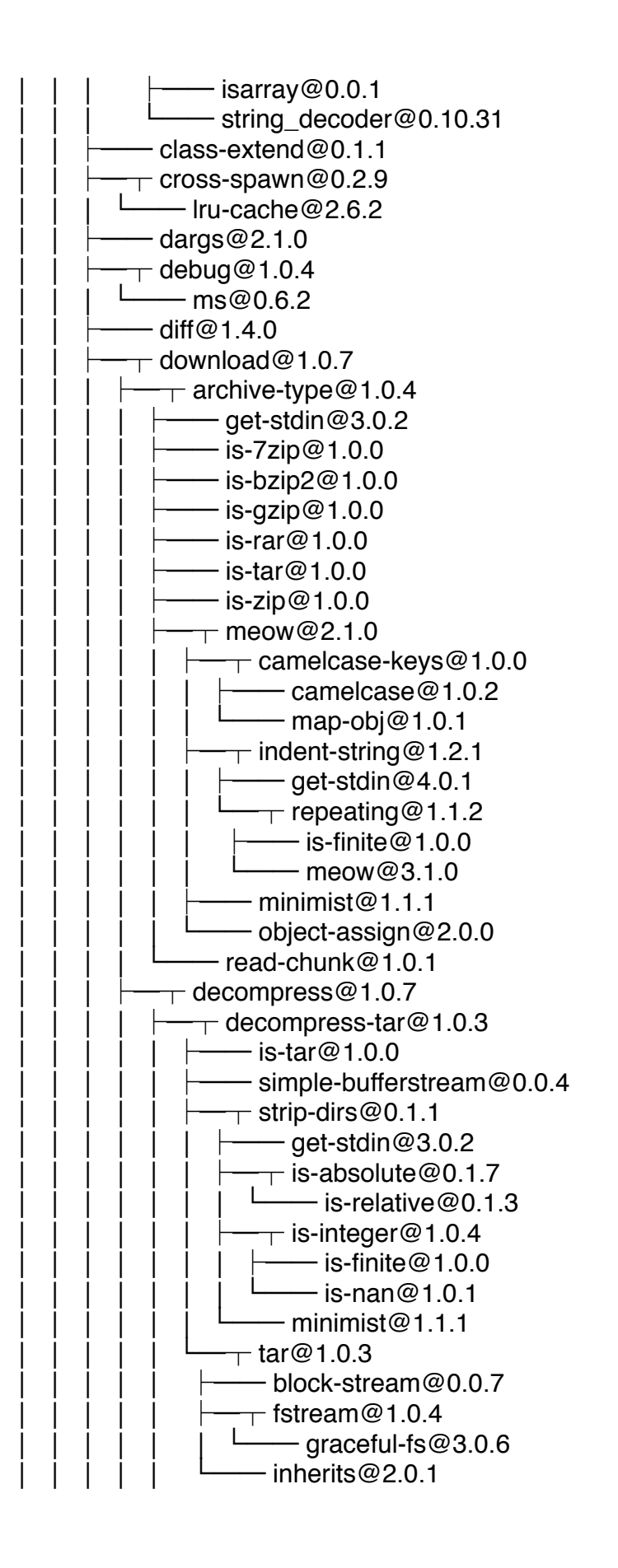

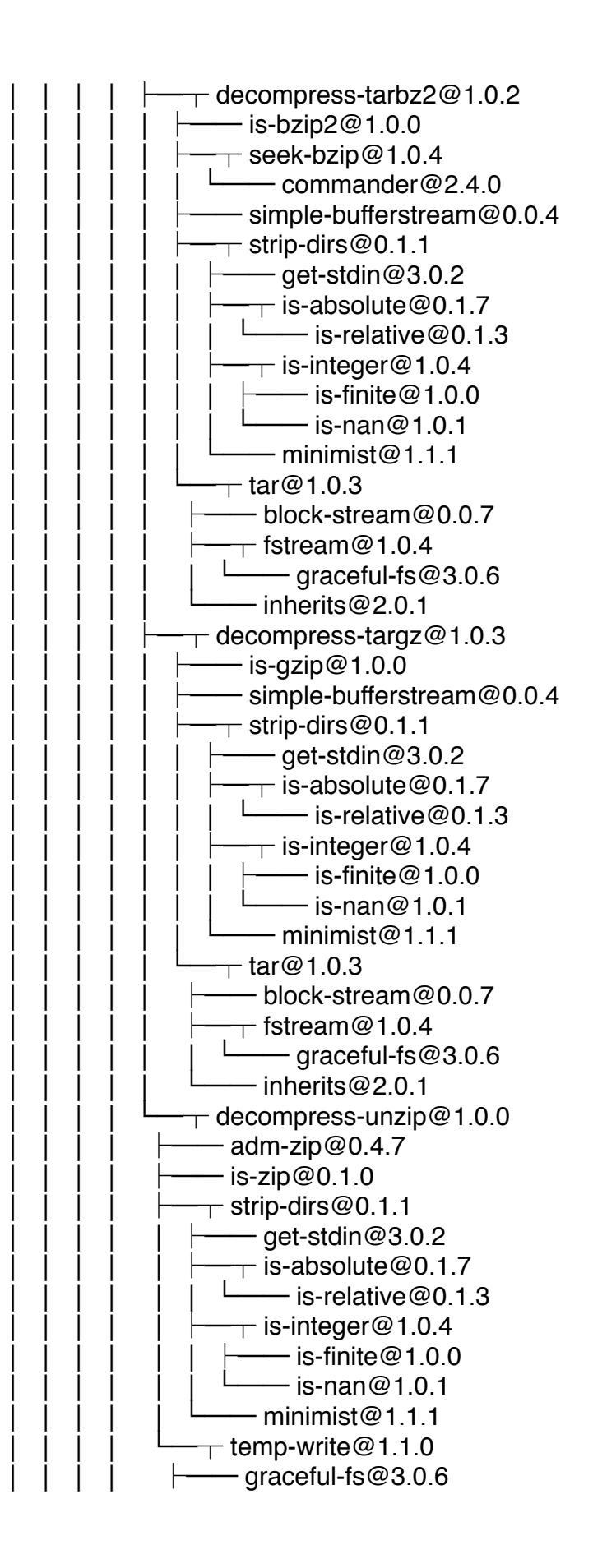

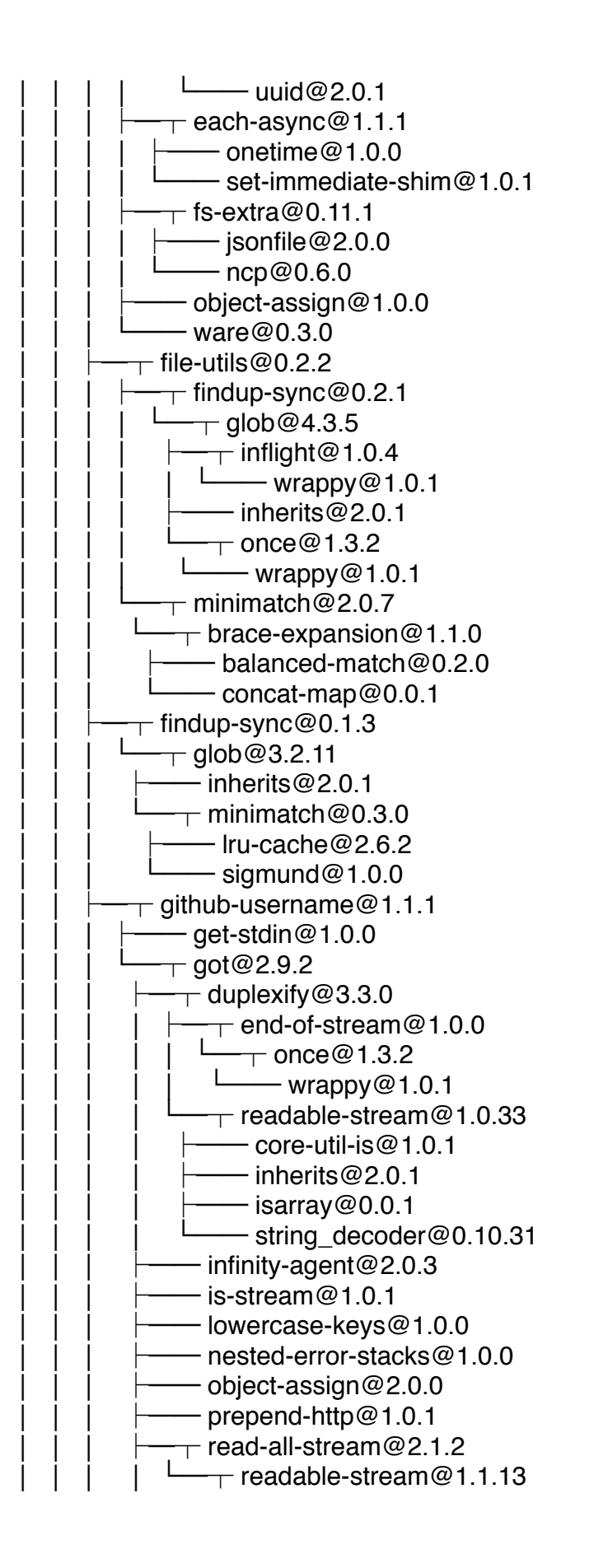

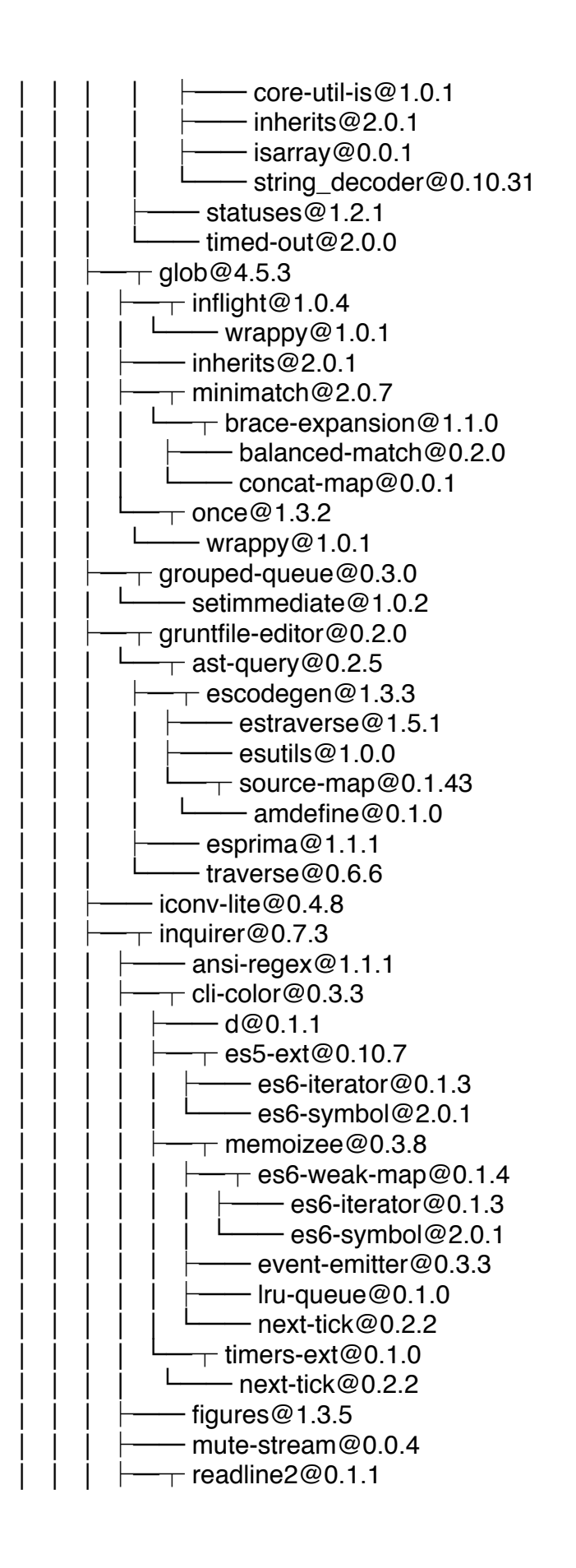

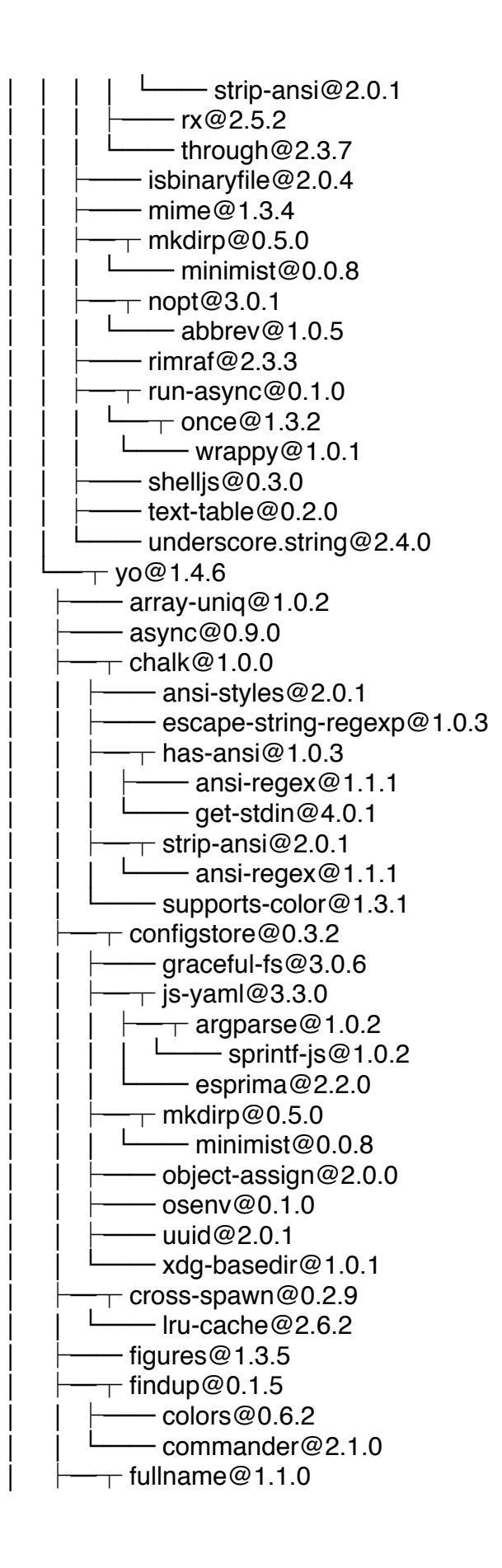

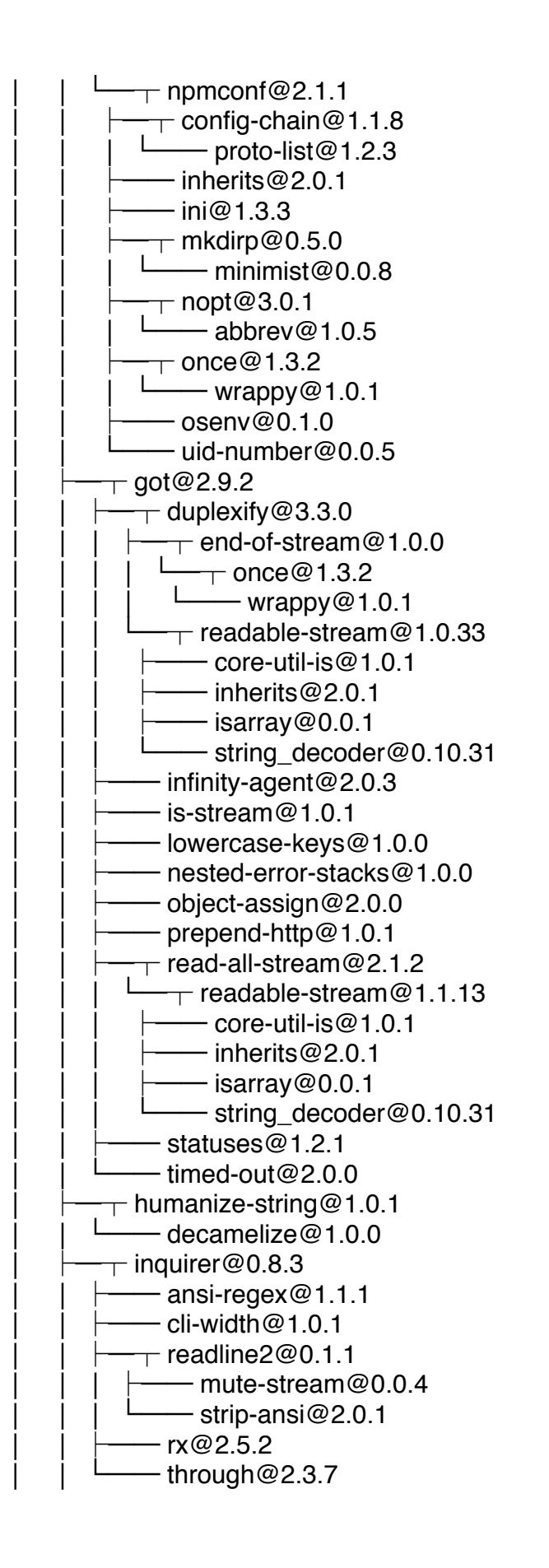

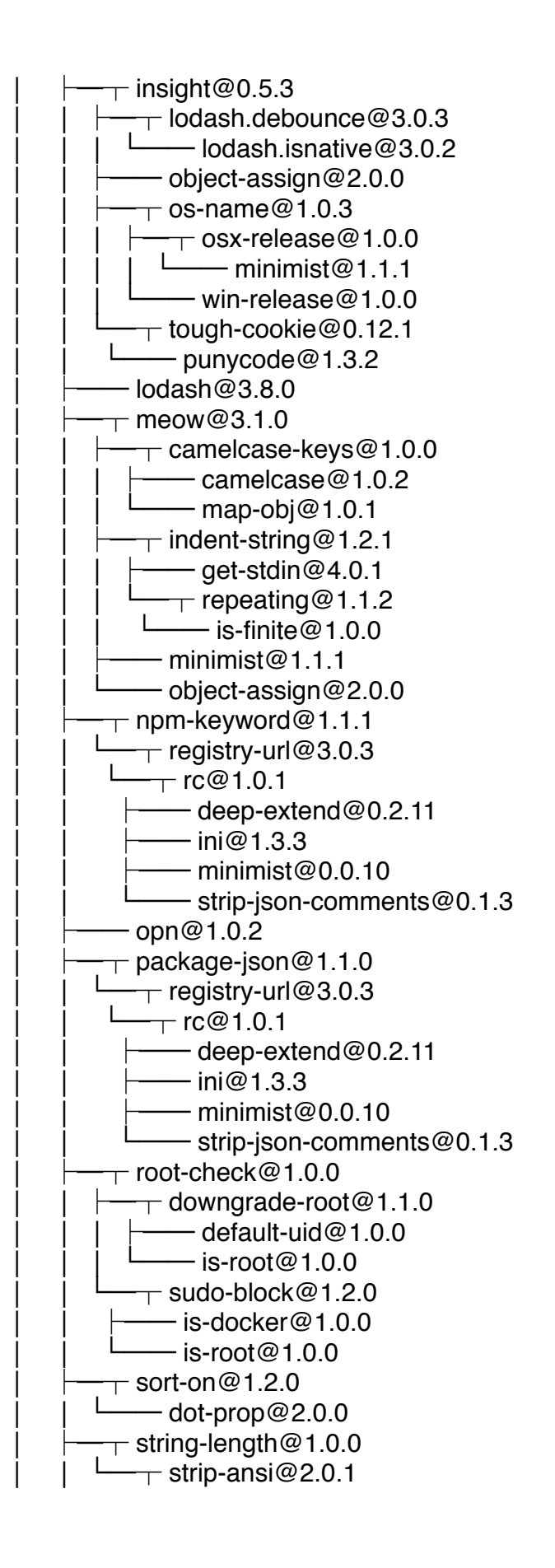

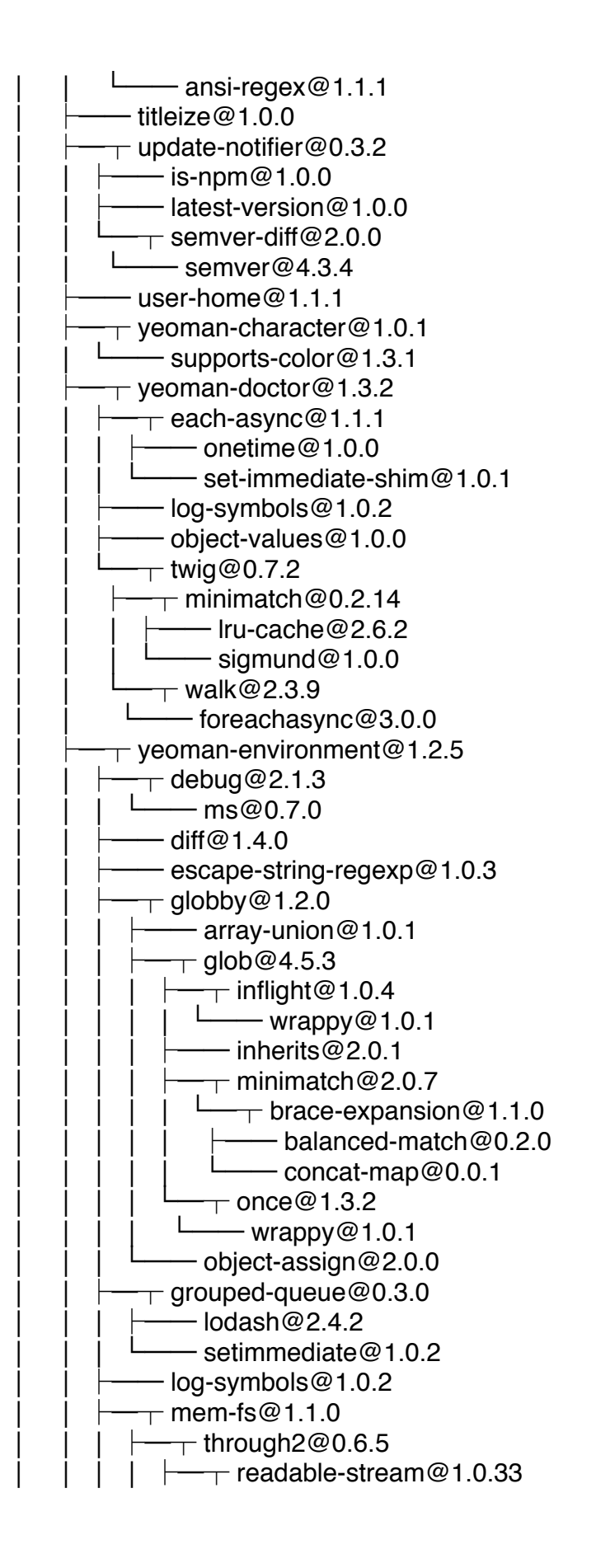

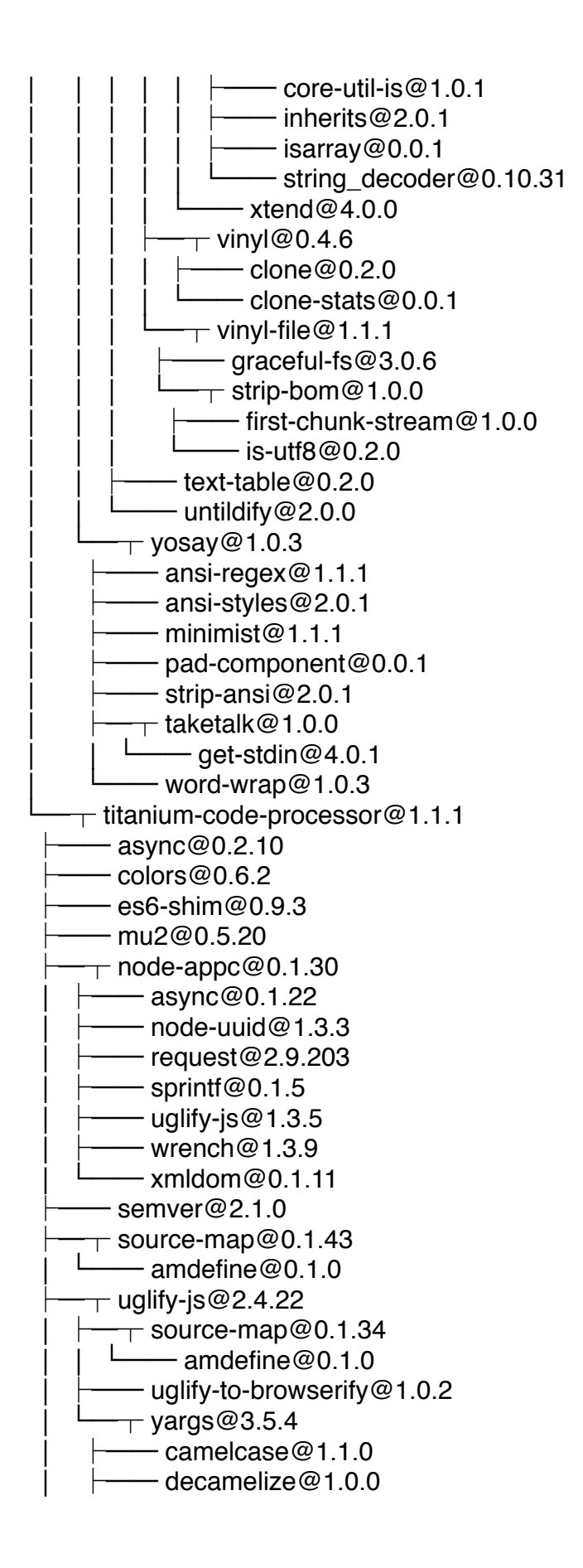

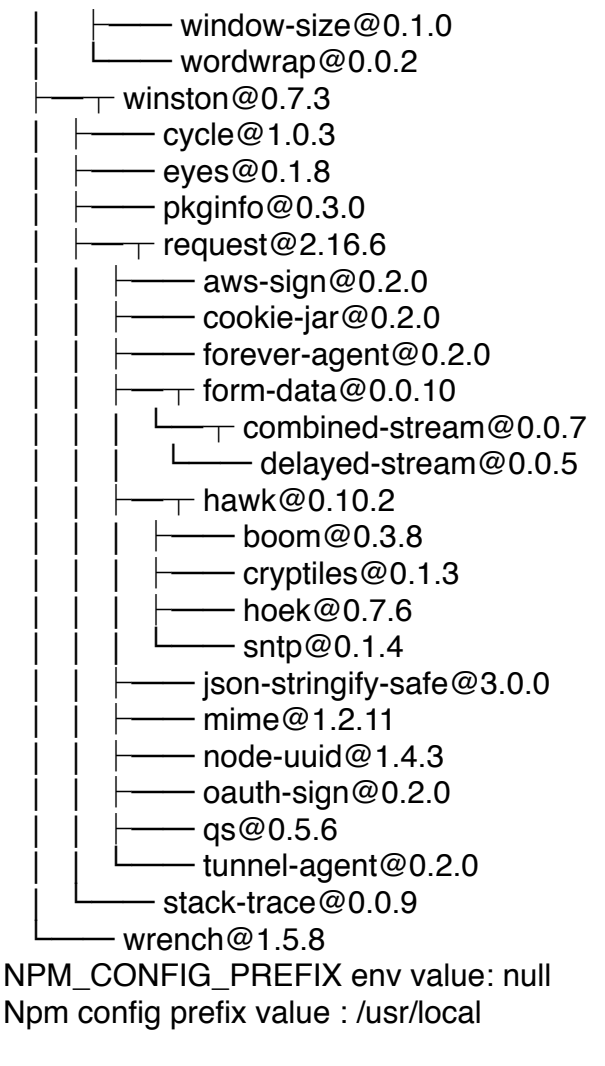

ENV:

SHELL=/bin/bash

TMPDIR=/var/folders/qg/\_vd2d6zs60xb11jyw5h30h8w0000gp/T/

SHLVL=1

SECURITYSESSIONID=186a5

\_\_CF\_USER\_TEXT\_ENCODING=0x1F6:0x0:0x0

PATH=/usr/local/bin:/usr/bin:/bin:/usr/sbin:/sbin:/opt/X11/bin:/usr/local/git/bin

XPC\_FLAGS=0x0

APTANA\_VERSION=4.0.0.1428691868

DISPLAY=/private/tmp/com.apple.launchd.f9K37gYpxX/org.macosforge.xquartz:0 USER=Lamar

PWD=/Applications/Appcelerator Studio/AppceleratorStudio.app/Contents/MacOS HOME=/Users/Lamar

LOGNAME=Lamar

XPC\_SERVICE\_NAME=com.appcelerator.appcelerator-studio.181792 Apple\_PubSub\_Socket\_Render=/private/tmp/com.apple.launchd.gZcIr00Cka/Render SSH\_AUTH\_SOCK=/private/tmp/com.apple.launchd.nAfHsQMmBC/Listeners LANG=en\_US.UTF-8